# **The webinar will begin in:**

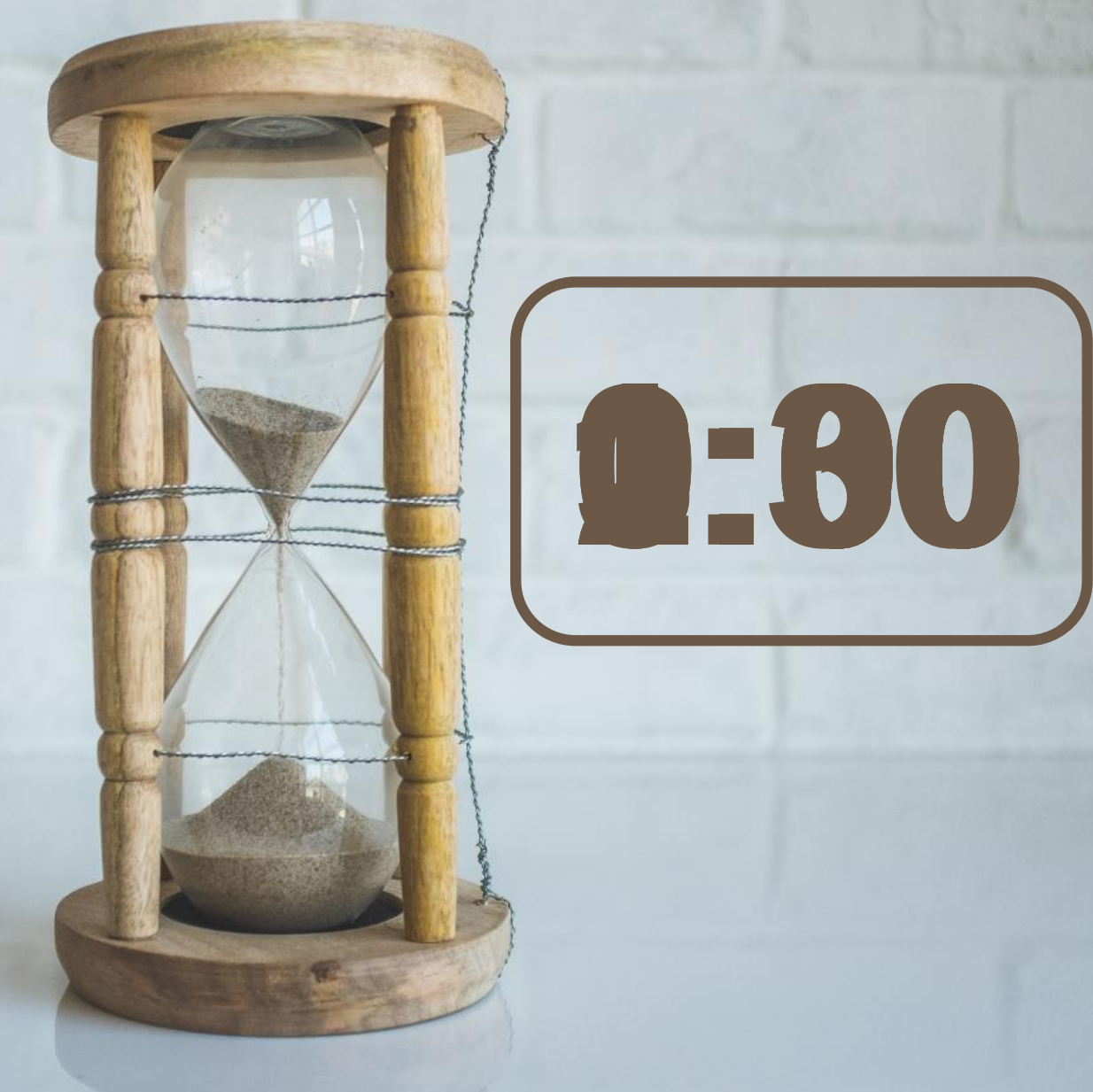

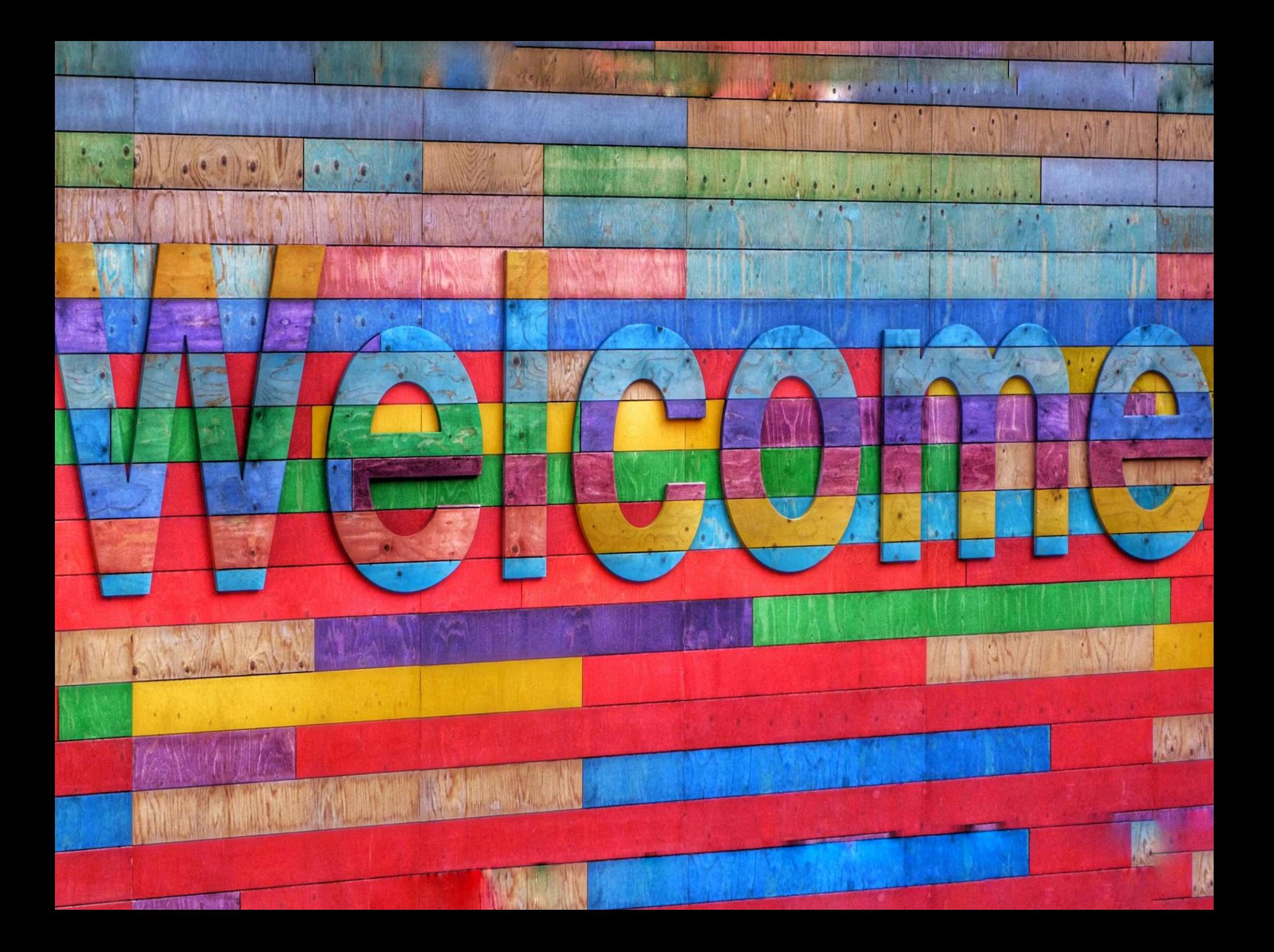

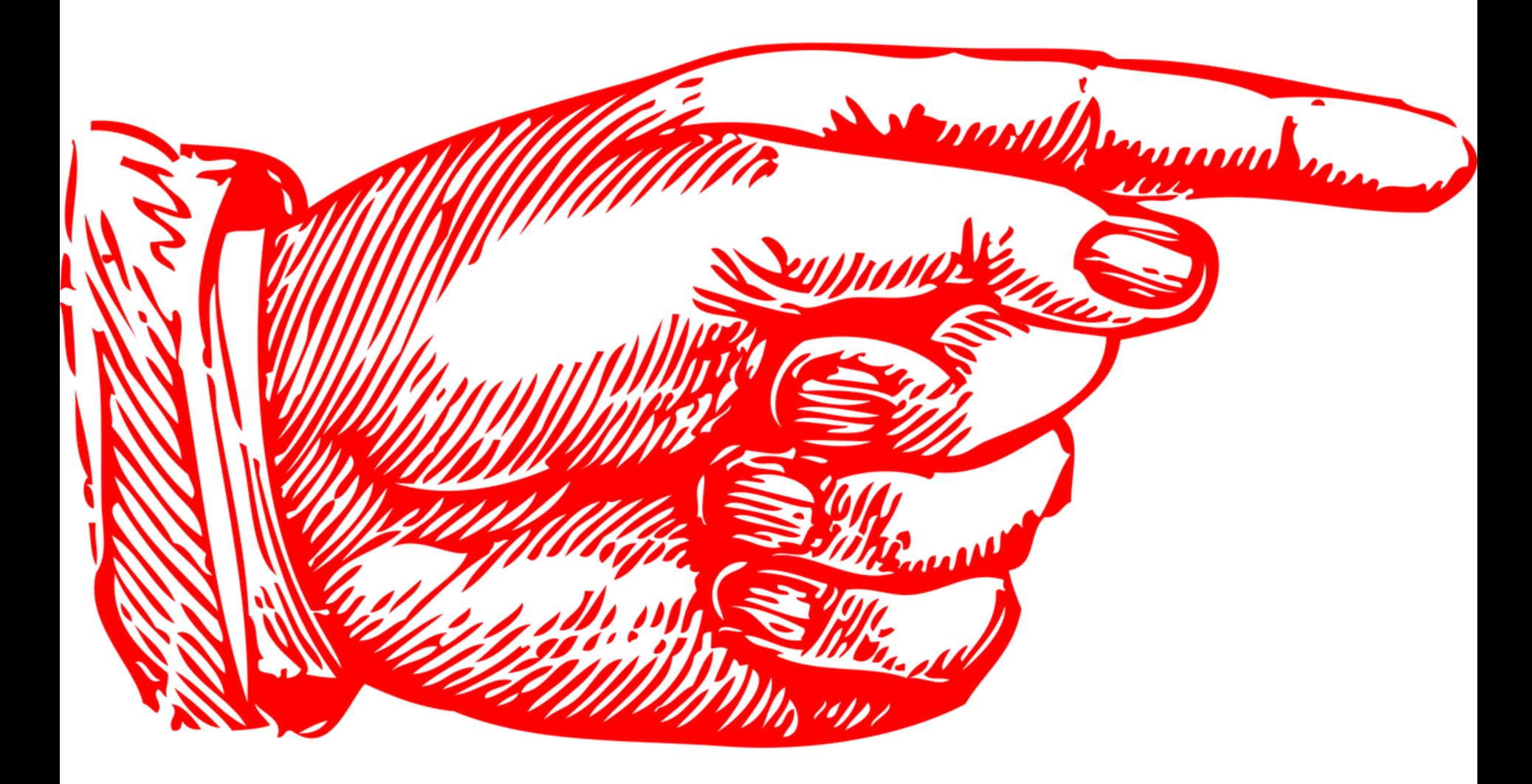

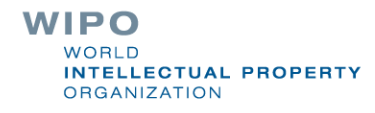

Questions/concerns

# **patentscope@wipo.int**

**WIPO WORLD INTELLECTUAL PROPERTY ORGANIZATION** 

# Agenda

- **Interfaces**
- **Quiz**
- **Nebinars**
- **Q & A session**

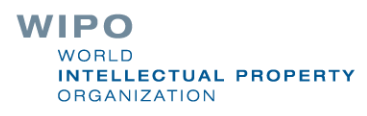

## https://patentscope.wipo.int/search/en/search.jsf

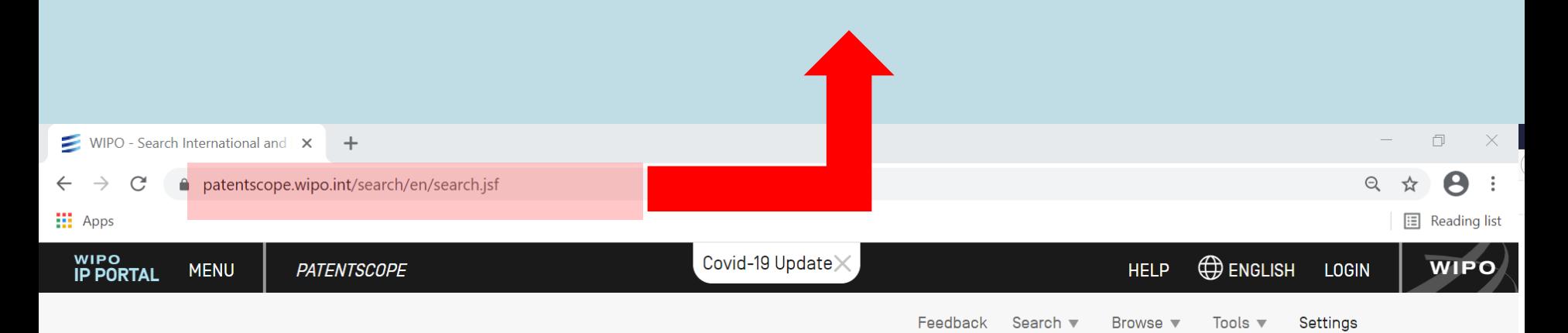

### **SIMPLE SEARCH**

Using PATENTSCOPE you can search 95 million patent documents including 4.0 million published international patent applications [PCT]. Detailed coverage information

PCT publication 14/2021 [08.04.2021] is now available here. The next PCT publication 15/2021 is scheduled for 15.04.2021. More

Check out the new PATENTSCOPE features: CPC, NPL, Families ...

Search Facility to Support COVID-19 Innovation Efforts

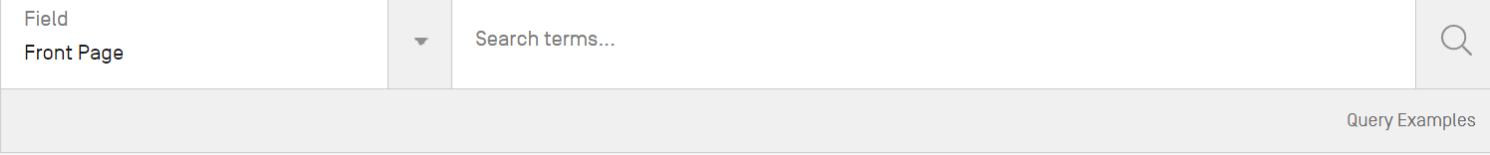

## Data coverage

### **NATIONAL COLLECTIONS - DATA COVERAGE**

#### Last Update: 14.04.2021

#### Offices for which PCT national phase information is available

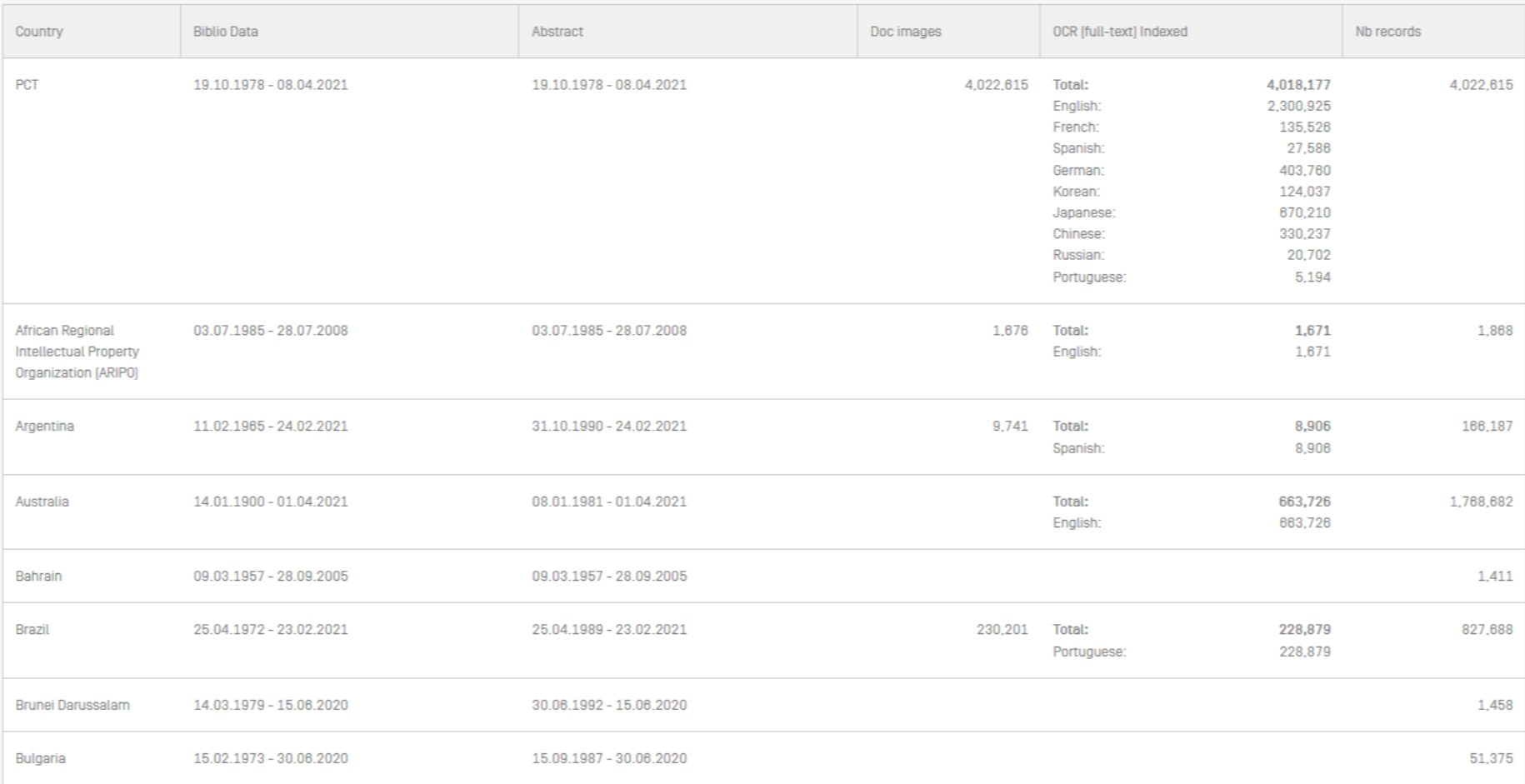

## PATENTSCOPE: how to search

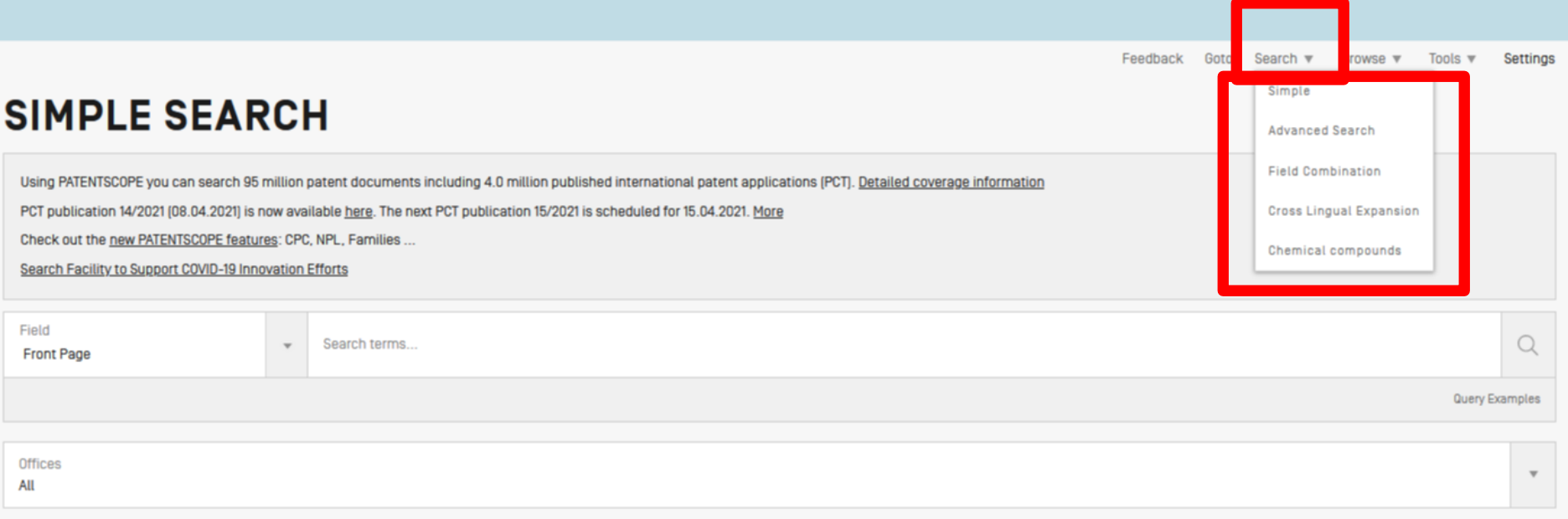

## Which interface to use?

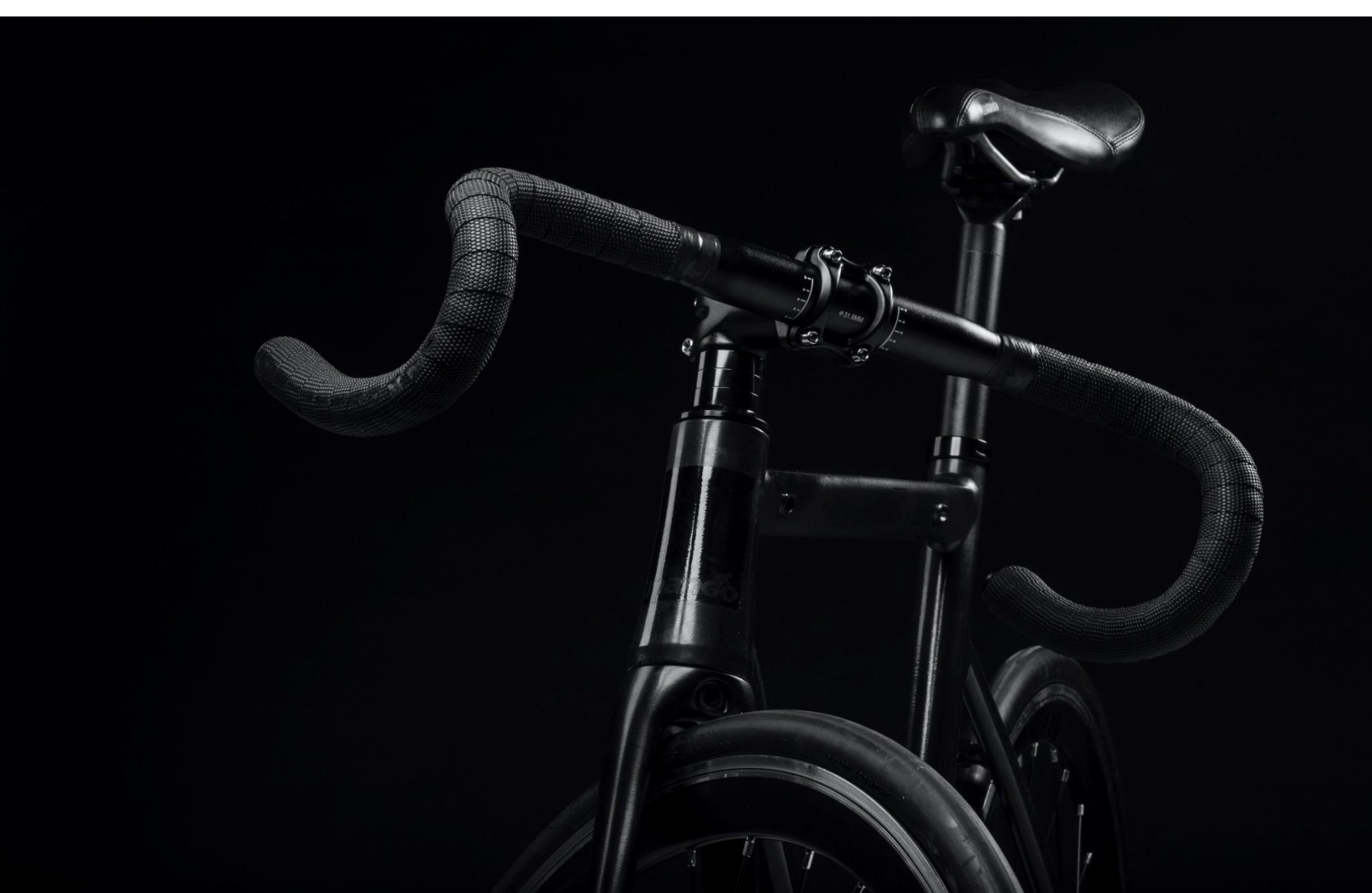

## Simple search

### **1** 1 field **Operators**

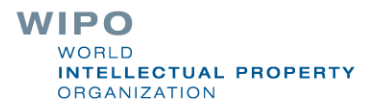

## Simple search

 $\blacksquare$  FP (front page) = title, abstract, numbers, names

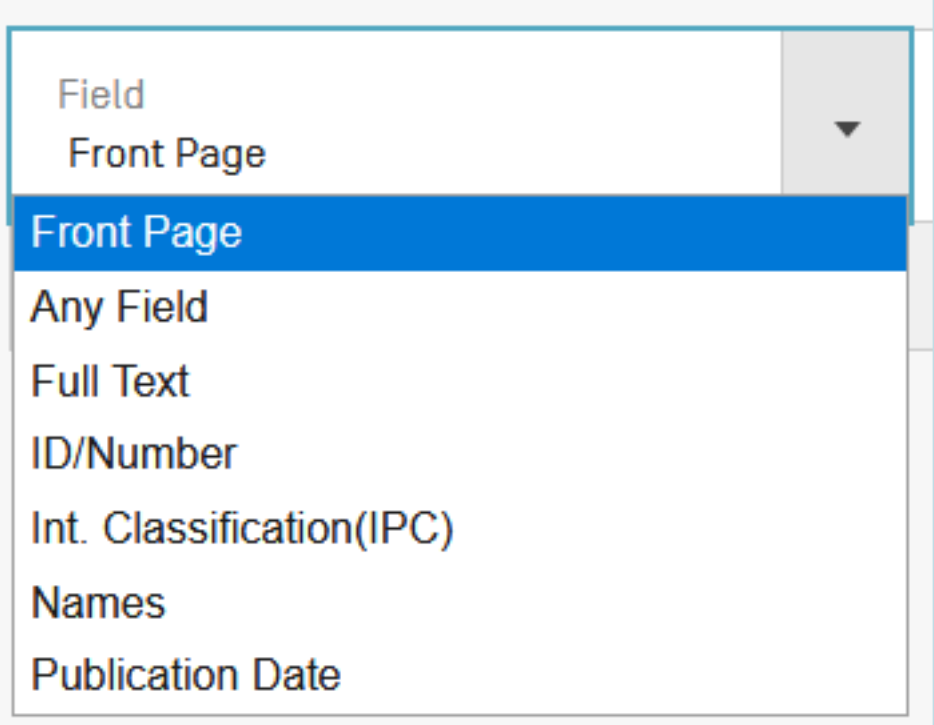

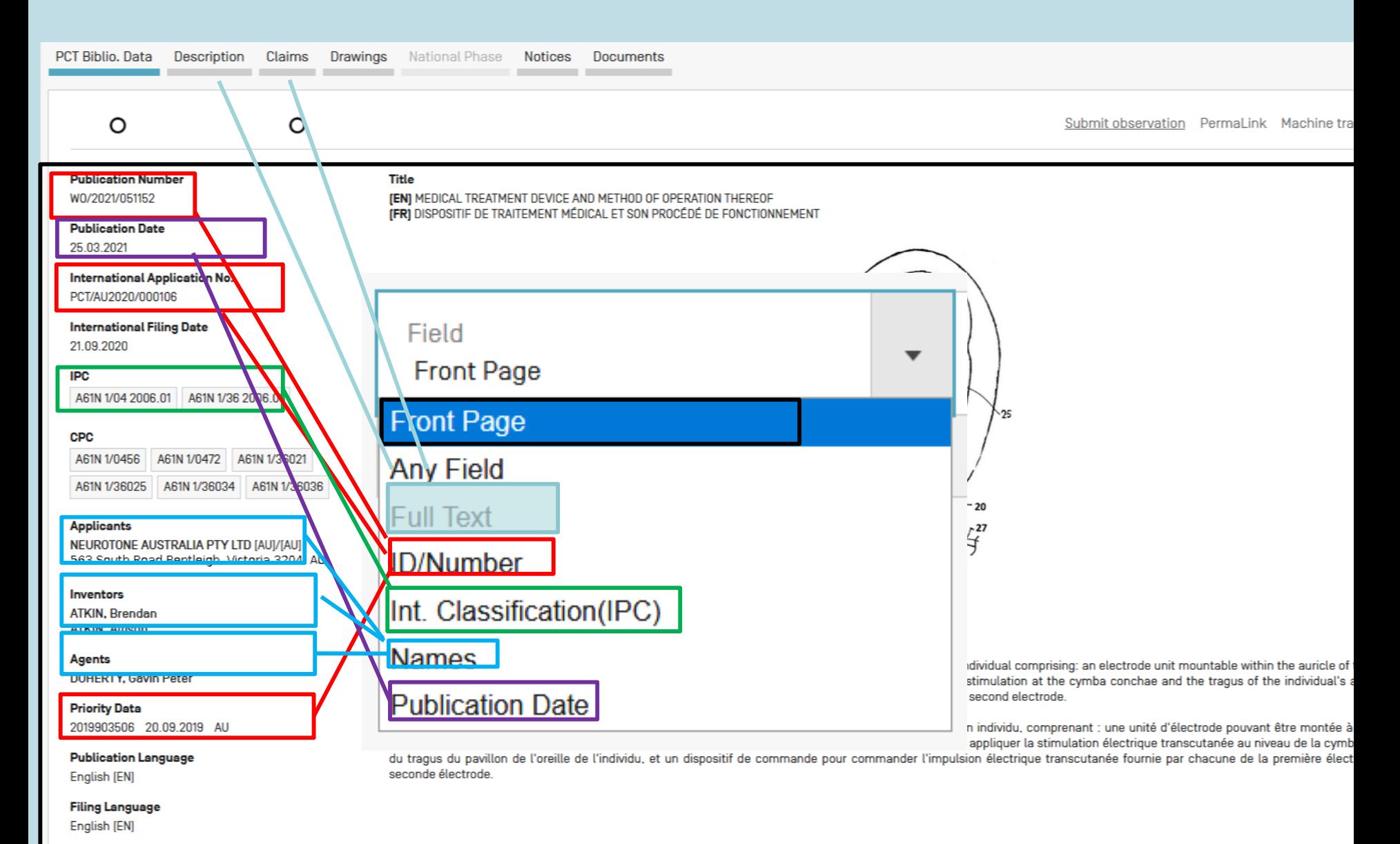

**Designated States** 

# Our example

Bicycle handelbars

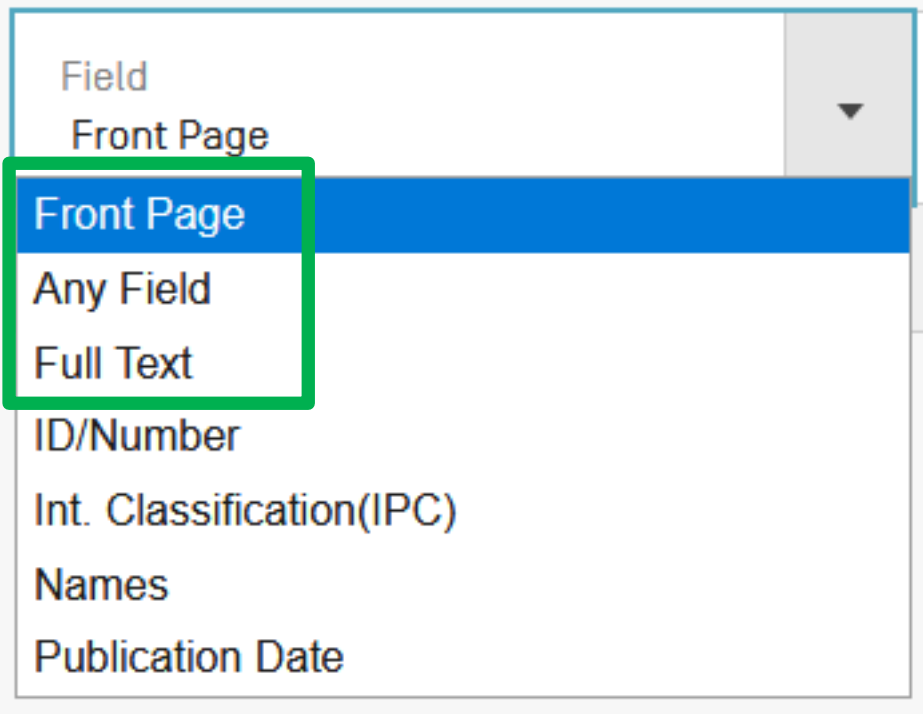

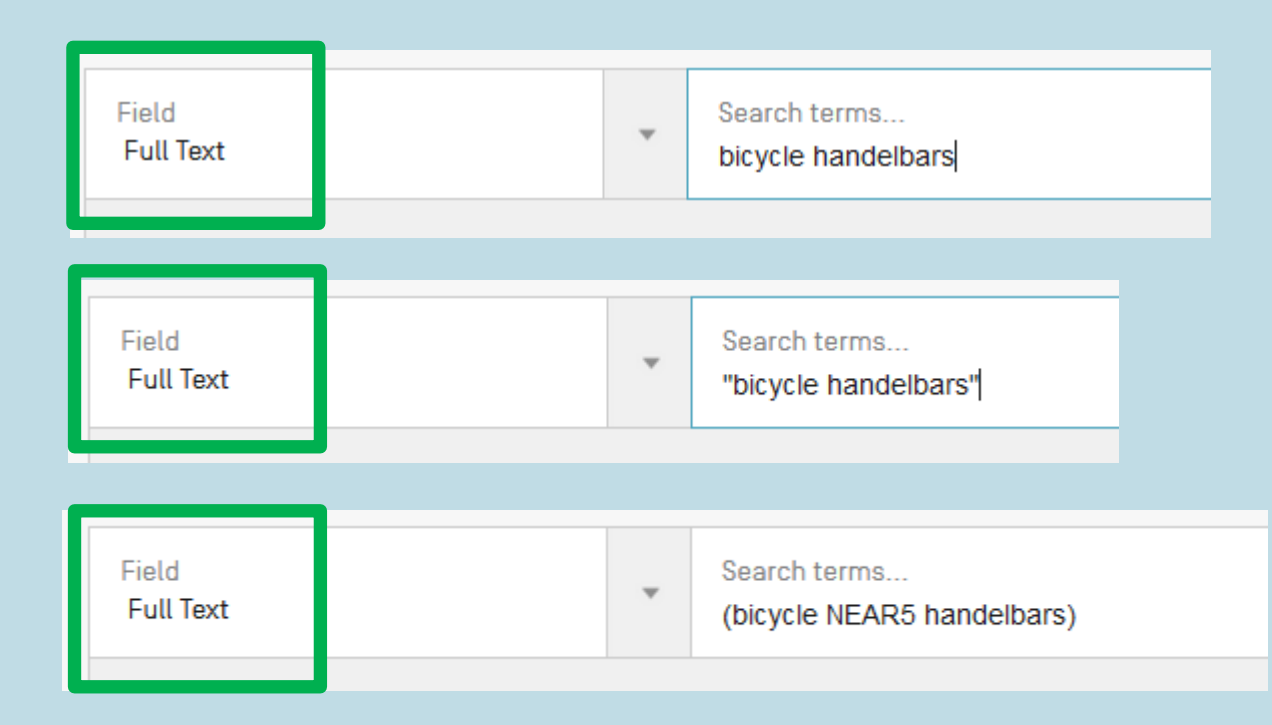

## **Number**

Using PATENTSCOPE you can search 95 million patent documents including 4.0 mi PCT publication 14/2021 [08.04.2021] is now available here. The next PCT publicatio Check out the new PATENTSCOPE features: CPC, NPL, Families ...

Search Facility to Support COVID-19 Innovation Efforts

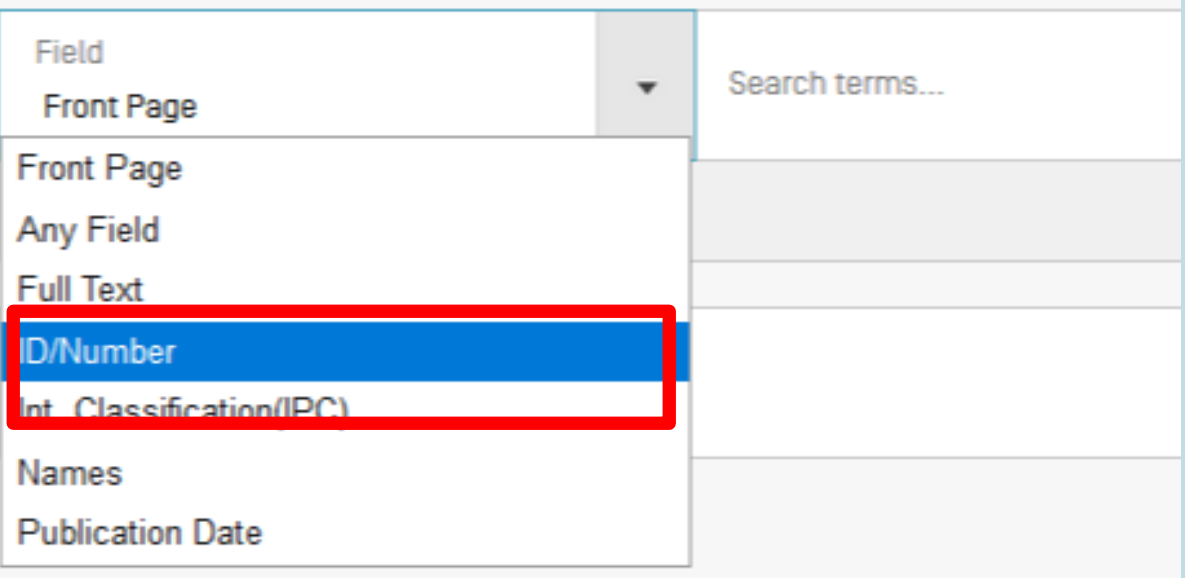

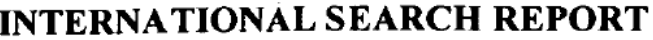

 $\cdot$ 

International application No.

PCT/US04/10312

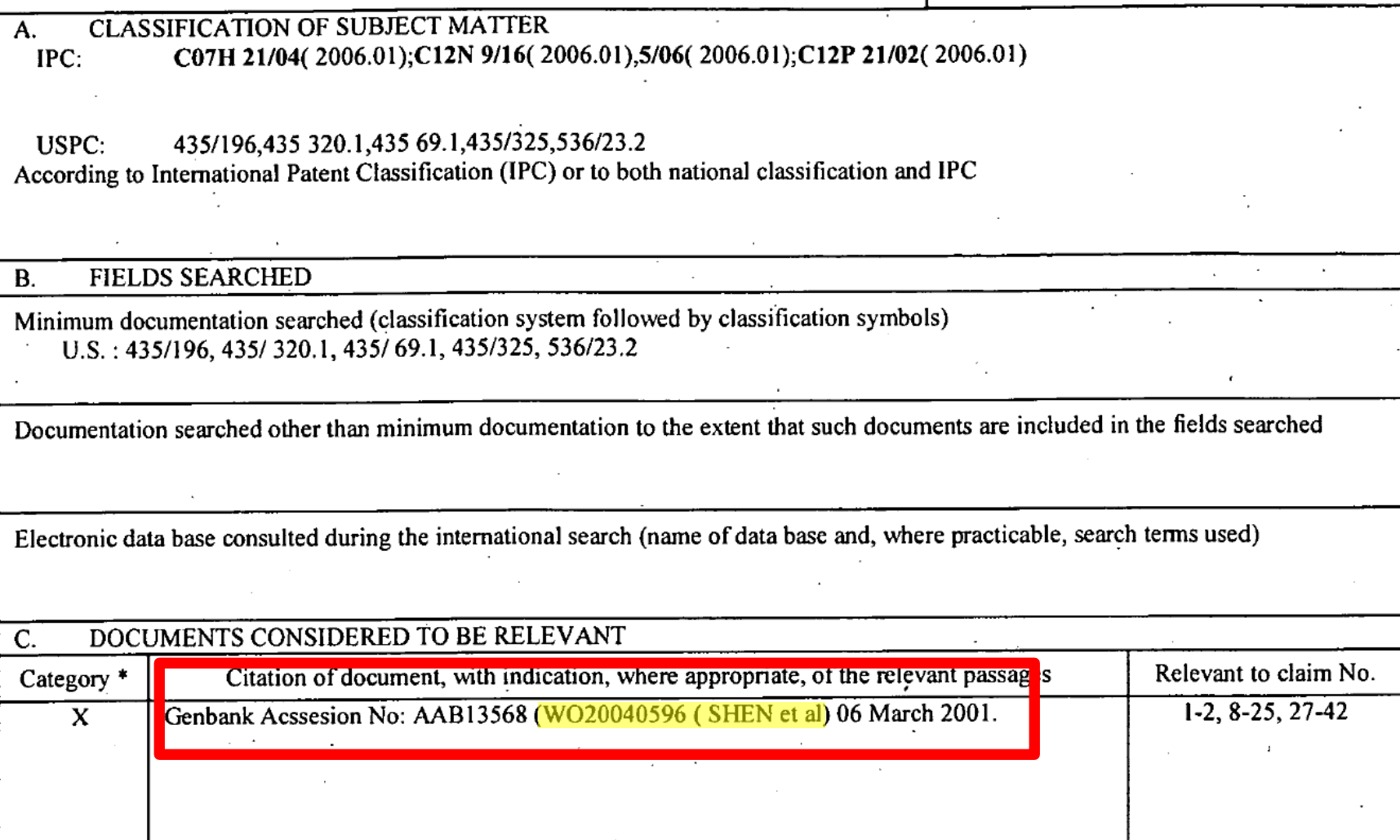

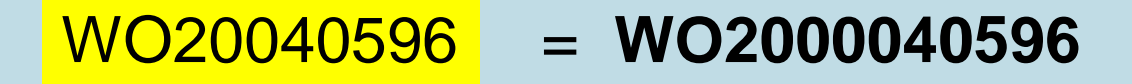

 $\langle |\wedge| \rangle$ 

### 1. W02020040596 - WIRELESS COMMUNICATION METHOD AND ELECTRONIC **DEVICE SUPPORTING SAME**

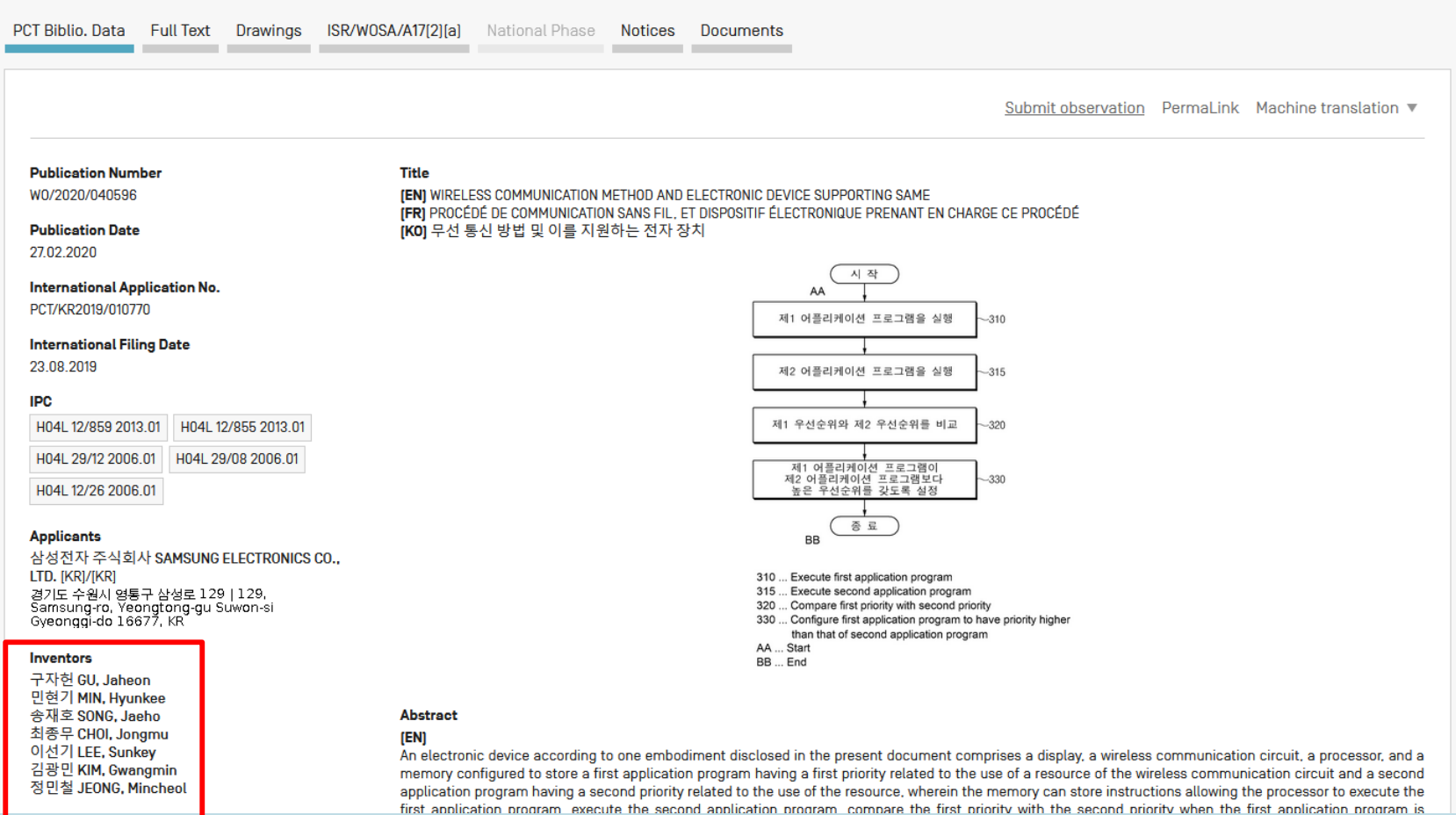

### 1. W02000040596 - GENE CLUSTER FOR PRODUCTION OF THE ENEDIYNE ANTITUMOR **ANTIBIOTIC C-1027**

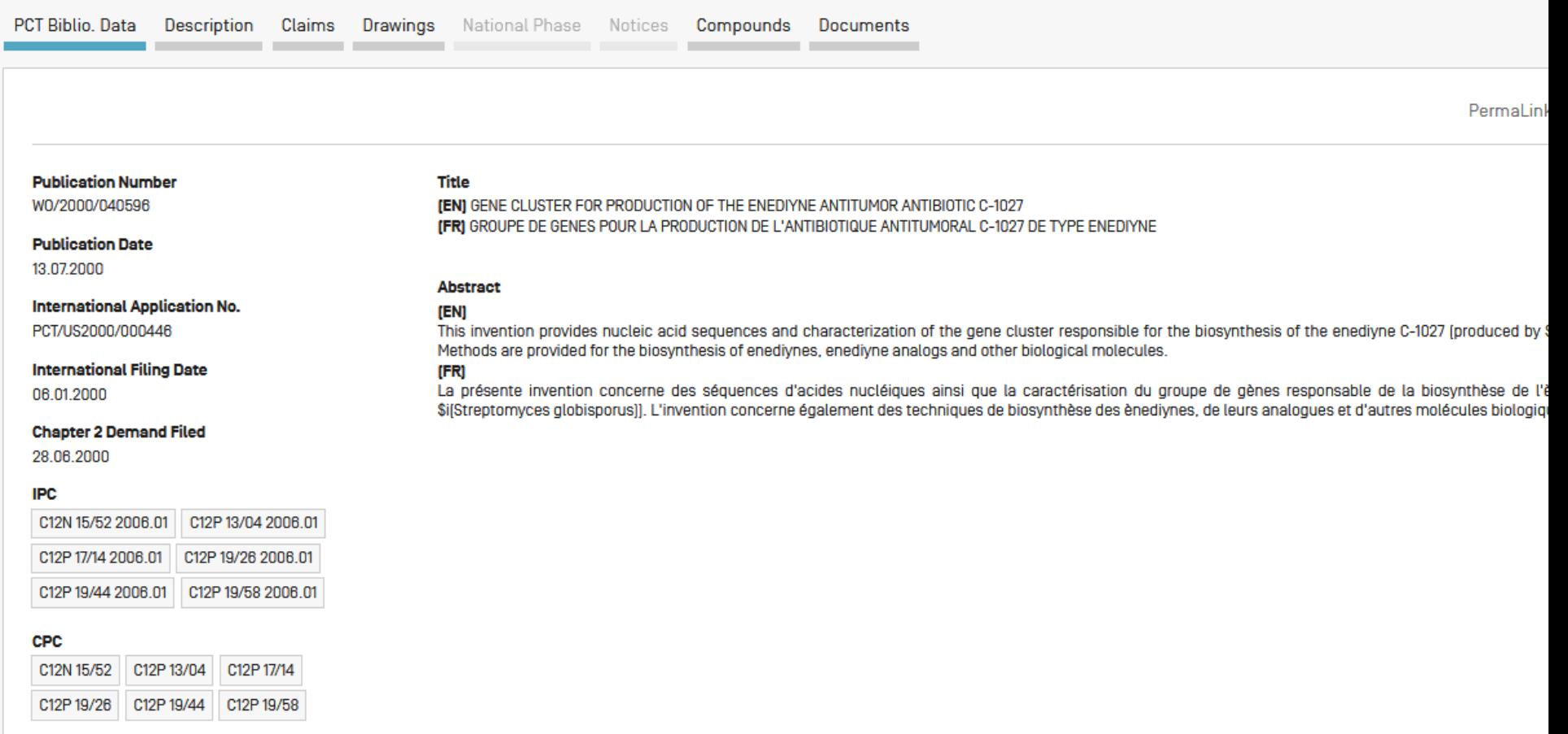

#### **Applicants**

THE REGENTS OF THE UNIVERSITY OF CALIFORNIA [us]/[us] 12th floor 1111 Franklin Avenue Oakland, CA<br>94607, US

#### **Inventors**

SHEN, Ben LIU, Wen CHRISTENSON, Steven, D **STANDAGE, Scott** 

## **Names**

Using PATENTSCOPE you can search 95 million patent documents including 4.0

PCT publication 14/2021 [08.04.2021] is now available here. The next PCT publica

Check out the new PATENTSCOPE features: CPC, NPL, Families ...

Search Facility to Support COVID-19 Innovation Efforts

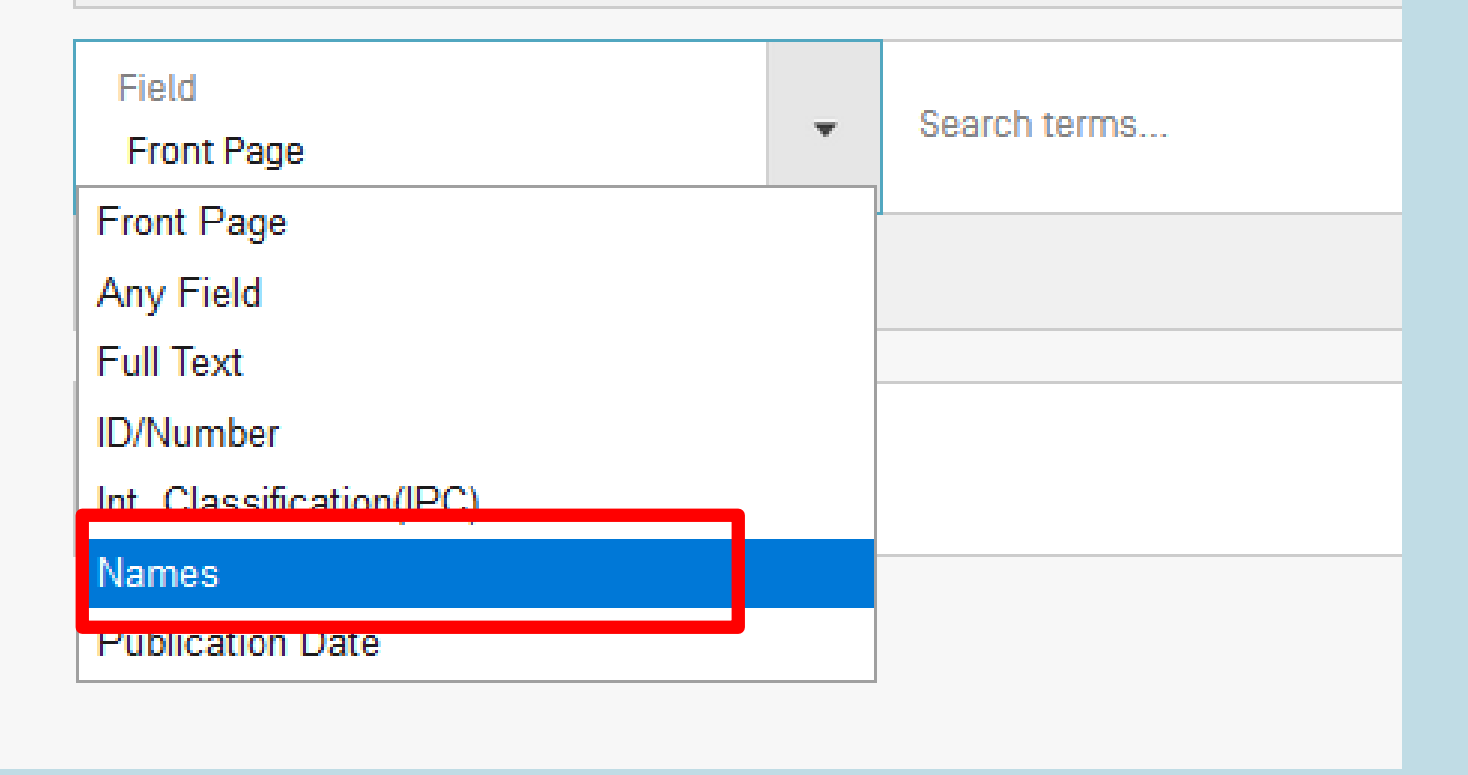

### **SIMPLE SEARCH**

Using PATENTSCOPE you can search 95 million patent documents including 4.0 million published international patent applications (PCT). Detailed coverage inform

PCT publication 14/2021 [08.04.2021] is now available here. The next PCT publication 15/2021 is scheduled for 15.04.2021. More

Check out the new PATENTSCOPE features: CPC, NPL, Families ...

Search Facility to Support COVID-19 Innovation Efforts

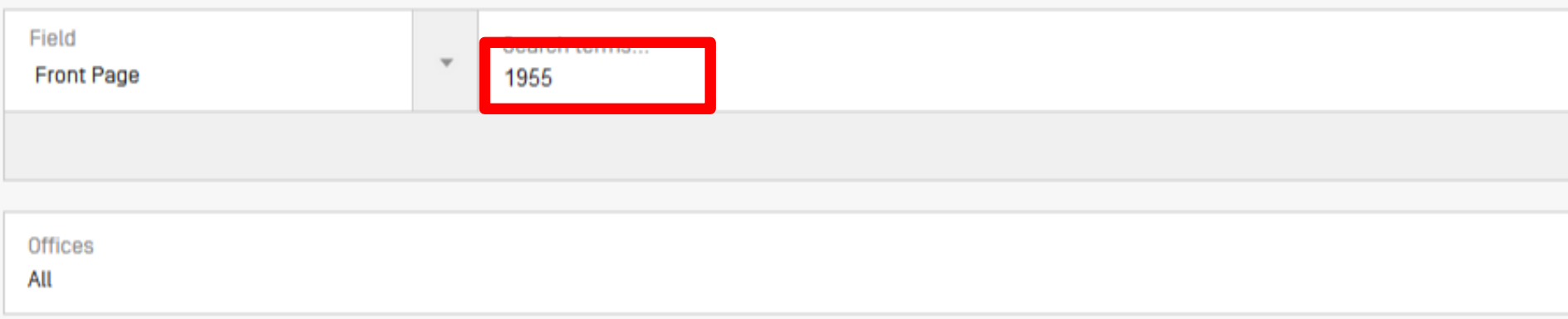

### 3. W01992010023 - ELECTRIC MOTOR

PCT Biblio, Data Description Claims Drawings **National Phase Notices** Documents **Publication Number** Title [DE] ELEKTRISCHE MASCHINE W0/1992/010023 [EN] ELECTRIC MOTOR **Publication Date** [FR] MOTEUR ELECTRIQUE 11 06 1992 **International Application No.** Abstract PCT/EP1991/001955 (DE) Die Erfindung betrifft eine stromrichtergespeiste Synchronmaschine mit einem **International Filing Date** nebeneinanderliegenden Reihen aus wechselweise magnetisierten Permanentmagneten Polstruktur [12] ein aus zwei Teilen [6, 7] aufgebauter Stator [5] gegenüberliegt. Die Ar 15.10.1991 Erregerwicklung [8] im Stator [5] nur auf einen Teil [6] des Stators [5] konzentriert ist, wob Ringwicklung [8] im Aussenstator [6] untergebracht, während der Innenstator [7] nur als IPC  $(?)$ transversalen Magnetflusses. Dies vereinfacht die Leitungszuführung zur Ringwicklung und H02K 21/12 [2006.01] (EN) The invention relates to a power-converted fed synchronous motor with a rotor [2] having a of magnetised permanent magnets [13] and intermediate soft iron components [14], where **CPC** arrangement is such that the circumferential exciting winding [8] in the stator [5] is conce H02K 21/125 H02K 2201/12 has no windings. The annular winding [8] is preferably fitted in the outer stator [6] while the

(FR)

the rotor [2] to produce the transverse magnetic flux. This simplifies the wiring to the annula

**Applicants** 

### 9. CN109573700 - TENSION CONTROL METHOD AND TENSION **SYSTEM**

National Biblio, Data Description Claims **Drawings Documents Office Title** China [EN] Tension control method and tension control system [ZH] 张力控制方法及张力控制系统 **Application Number** 201910044126.1 测量主轴以及从轴的初始卷径值。设置电 子齿轮模块的初始卷径比参数,并启动主 **Application Date** 继和从继运转 17.01.2019 所述主轴的编码器在运转过程中对反馈脉 **Publication Number** 冲进行计数,并将计数值发送给位置闭环 模块, 所述位置闭环模块根据计数值以及 109573700 所述初始卷径比参数计算出所述从轴跟随 运转的脉冲数并发送给从轴电机。从轴电 机根据收到的脉冲数控制从轴做跟随运转 **Publication Date** 05.04.2019 从轴每转动一周时, 所述电子齿轮模块根 据主轴编码器反馈的脉冲数以及从轴编码 **Publication Kind** 器反馈的脉冲数重新计算当前卷径比参数 A 位置闭环模块根据主轴编码器反馈的脉冲 数、从轴编码器反馈的脉冲数以及当前卷 IPC  $(?)$ 径比参数计算所述从轴的控制速度值并发 送给速度闭环模块 B65H 23/198 所述速度闭环模块对所述从轴的控制速度 值进行PID调节后发送给扭矩闭环模块 **CPC** B65H 23/1955 B65H 23/198 B65H 2701/1133 所述扭矩闭环模块根据进行PID调节后的从 轴控制速度值计算从轴扭矩值并发送给所 述从犊电机, 所述从轴电机根据所述扭矩 值调节扭矩。进行张力的控制

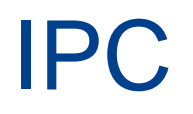

 $\blacksquare$  Include subgroups automatically – no wildcard needed

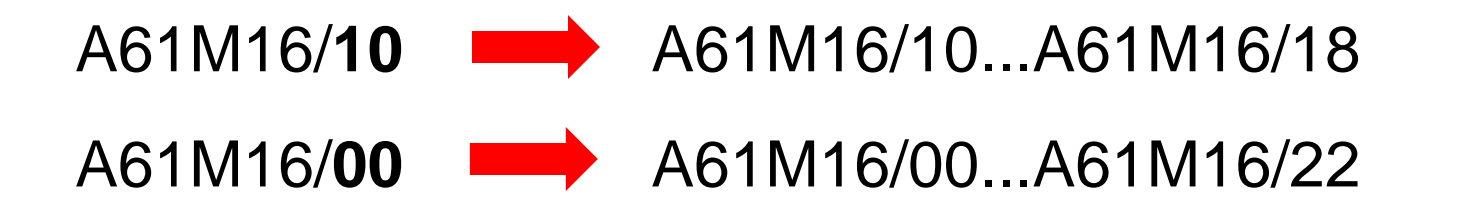

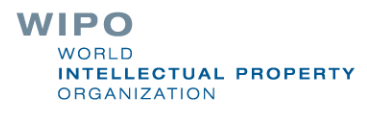

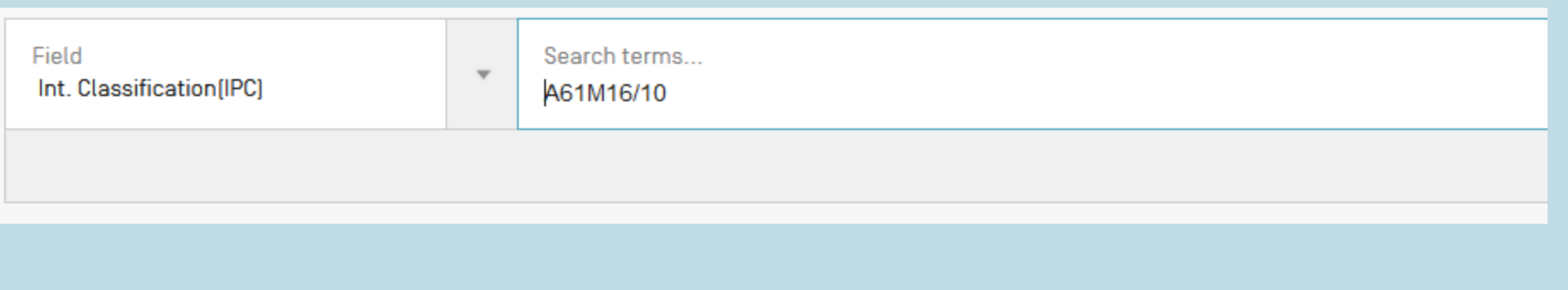

#### 4 102019109000 FINSTELLBARER AFROSOLDISPENSER FÜR EIN BEATMUNGSGERÄT UND BEATMUNGSGERÄT MIT DEMSELBEN

#### Int.Class A61M 16/14

Appl.No 102019109000 Applicant Stengl Andreas Inventor gleich Anmelder

Die vorliegende Erfindung betrifft einen einstellbaren Aerosoldispenser für ein Beatmungsgerät zur Bereitstellung eines Wirkstoffs in Beatmungsluft sowie ein entsprechendes Beatm Aerosoldispenser ein Gehäuse [2] und ein Wirkstoffreservoir [1] umfasst, wobei das Gehäuse [2] eine Lufteinlassöffnung [23] und eine der Lufteinlassöffnung [23] gegenüberliegende Li aufweist, die jeweils zur Kopplung in eine Beatmungsleitung (5a, 5b) konfiguriert sind, wobei die Lufteinlassöffnung (23) und die Luftauslassöffnung (24) mit dem Wirkstoffreservoir [1] in Verb Beatmungsluft, die im Gehäuse [2] zwischen Lufteinlassöffnung [23] und Luftauslassöffnung [24] strömt, am Wirkstoffreservoir [1] vorbeiströmen und / oder durch das Wirkstoffreservoir [1] str Wirkstoffreservoir [1] eine Patrone ist, die austauschbar in dem Gehäuse [2] in einer Wirkstoffreservoiraufnahme [22] angeordnet ist, wobei die Patrone einen Wirkstoffaufnahmeraum [ bereitzustellenden Wirkstoffs definiert, der eine Patronenöffnung zur Abgabe des Wirkstoffs aufweist, wobei der Aerosoldispenser eine Verschlussvorrichtung zum schrittweisen oder s Verschließen der Patronenöffnung und damit Steuerung einer Abgabedosis des Wirkstoffs umfasst, embedded image

#### **IN A 22 ANOVADO AND SET AND MALL SYSTEMS AND METHODS OF DETECTING INCORRECT CONNECTIONS IN A HUMIDIFICATION SYSTEM**

#### Int.Class A61M 16/16

Appl.No PCT/NZ2020/050029 Applicant FISHER & PAYKEL HEALTHCARE LIMITED Inventor TENG, Ivan Chih-Fan

Various control methods can indirectly determine incorrect connections between components in a respiratory therapy system. For example, incorrect connections car humidifier and/or a gases source. The methods can indirectly detect if reverse flow conditions or other error conditions exist. A reverse flow condition can occur when gas intended direction of flow. The methods can be implemented at the humidifier side, at the gases source side, or both.

# Simple search

### **1** 1 field **Operators**

**Field has to be defined** 

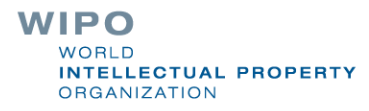

## Field combination

### 2 or more fields

**1** 1 operator to combine the fields

### FIELD COMBINATION +

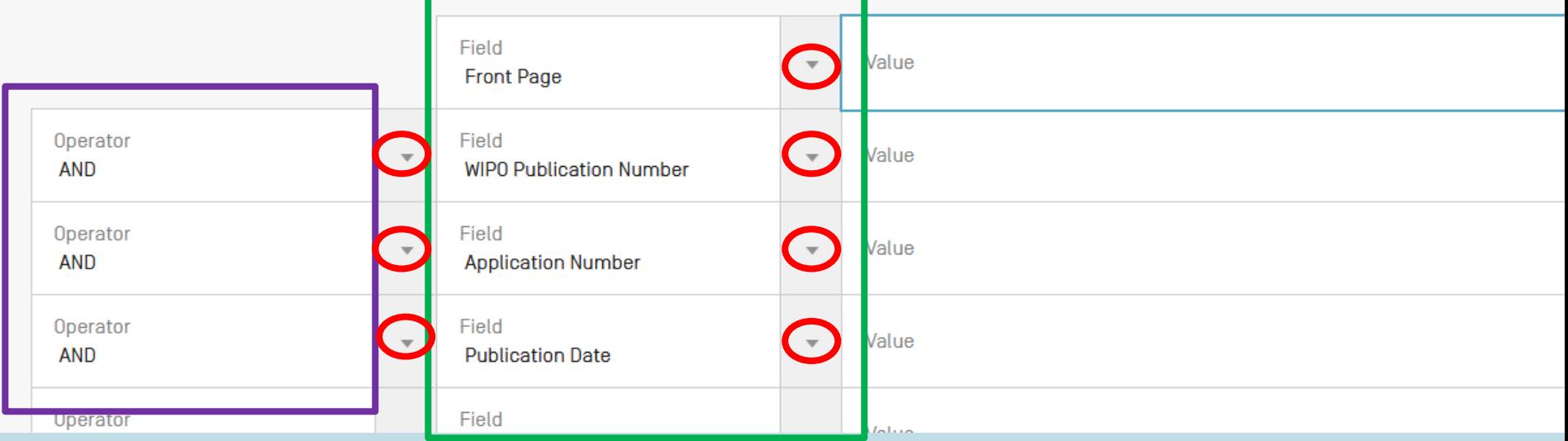

# Our example

### Bicycle handlebars ■2019

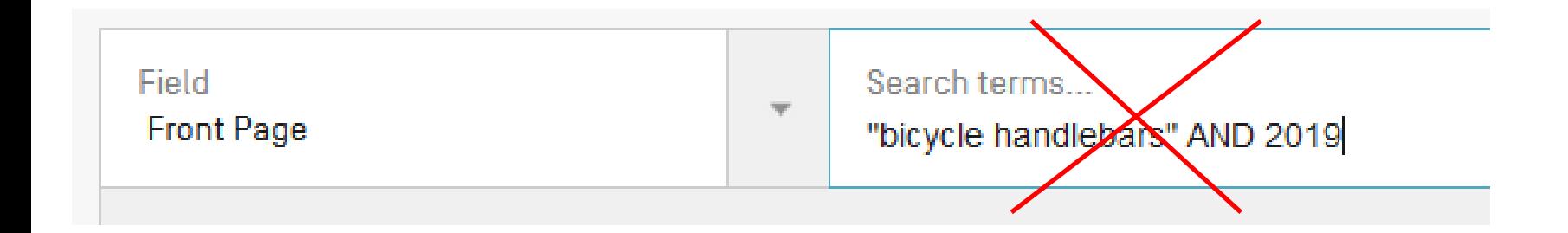

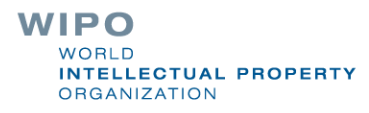

### **IELD COMBINATION +**

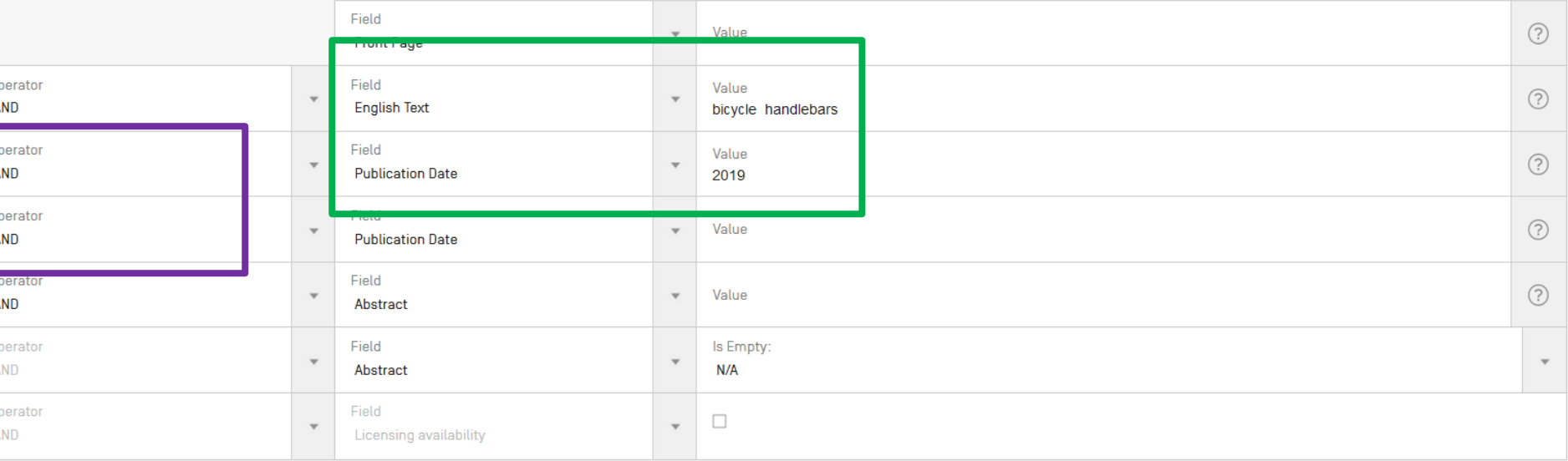

#### Add another search field  $\left(\begin{matrix} -\end{matrix}\right)$  Reset search fields

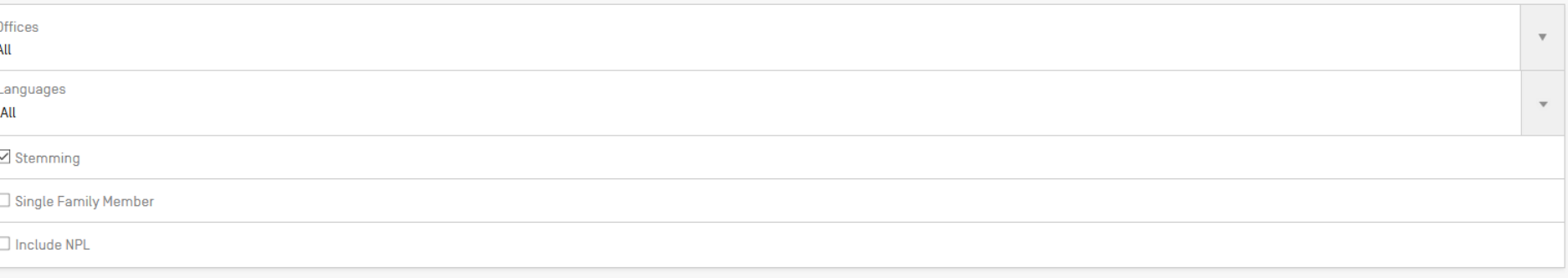

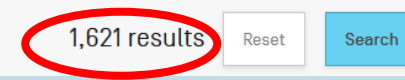

### FIELD COMBINATION Y

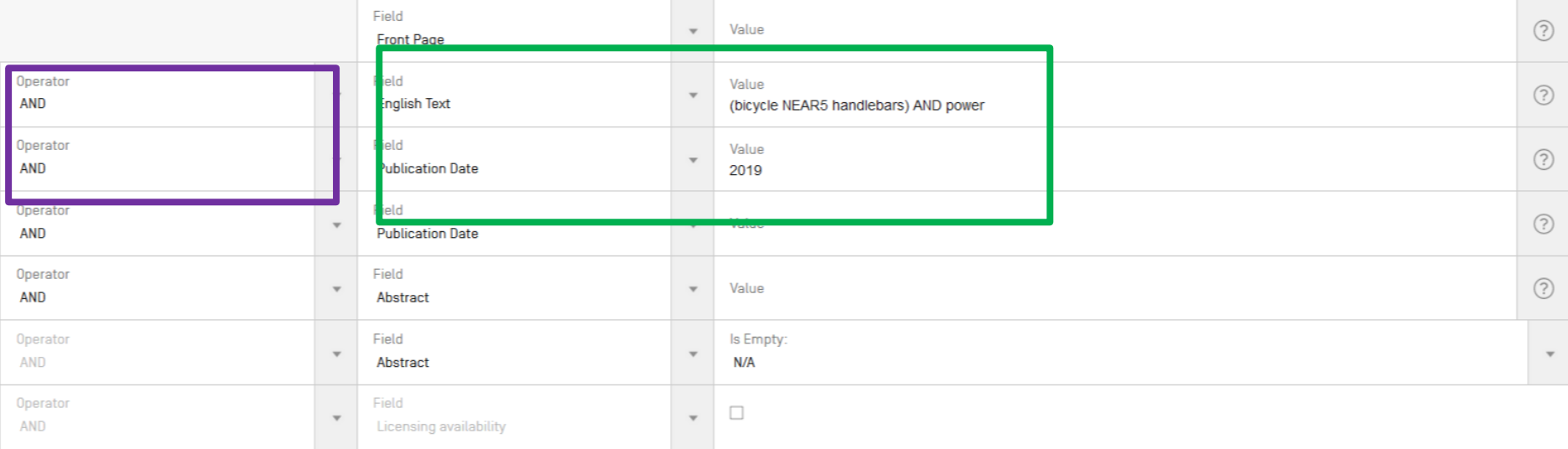

### $\bigoplus$  Add another search field  $\ \bigodot$  Reset search fields

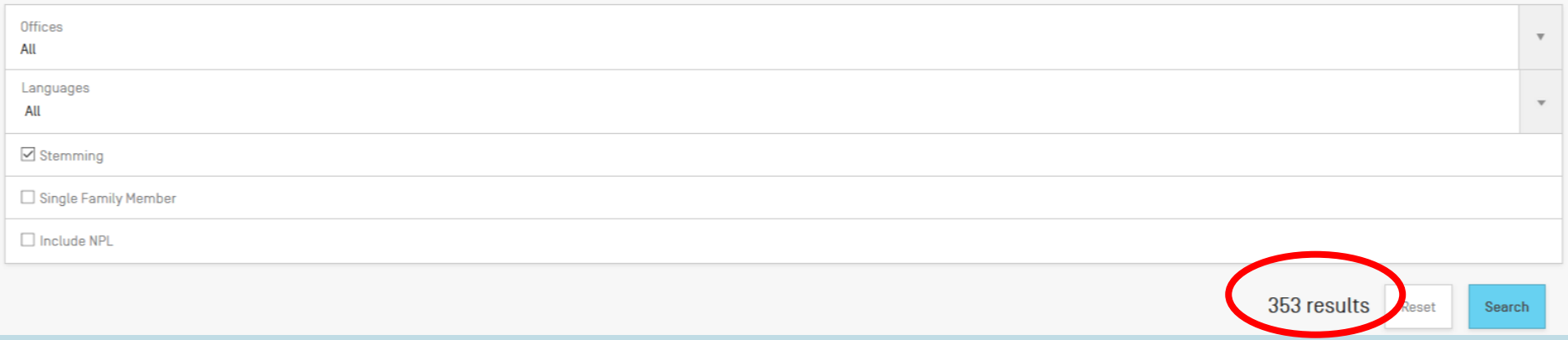

### FIELD COMBINATION +

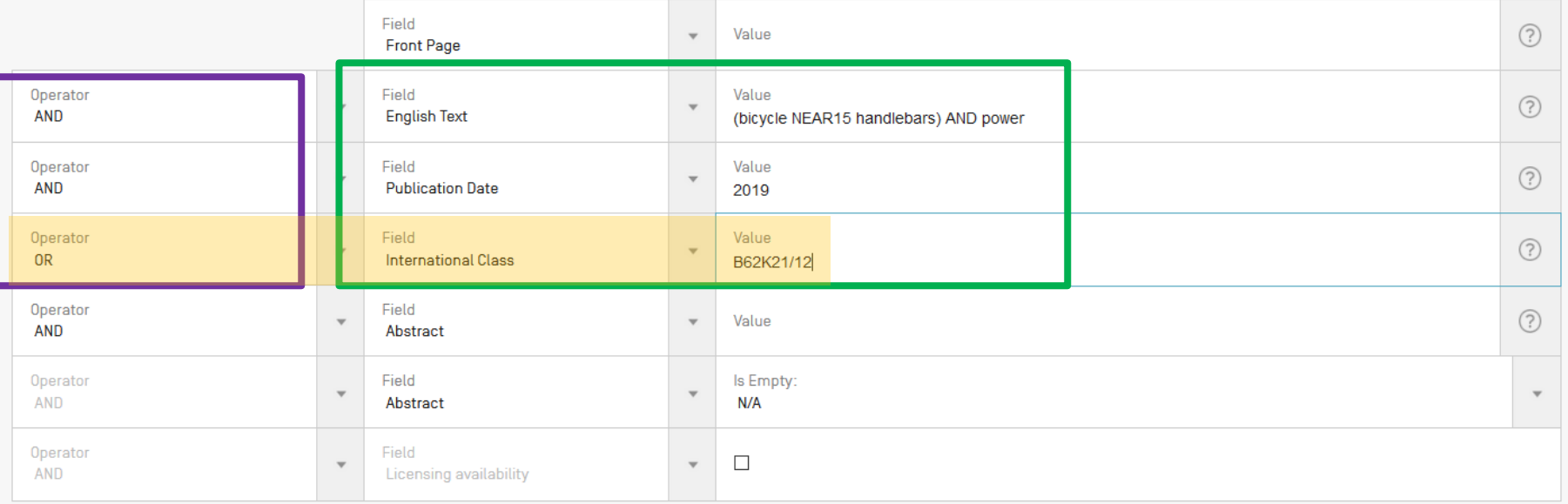

∩ Add another search field ◯ Deset search fields

### FIELD COMBINATION +

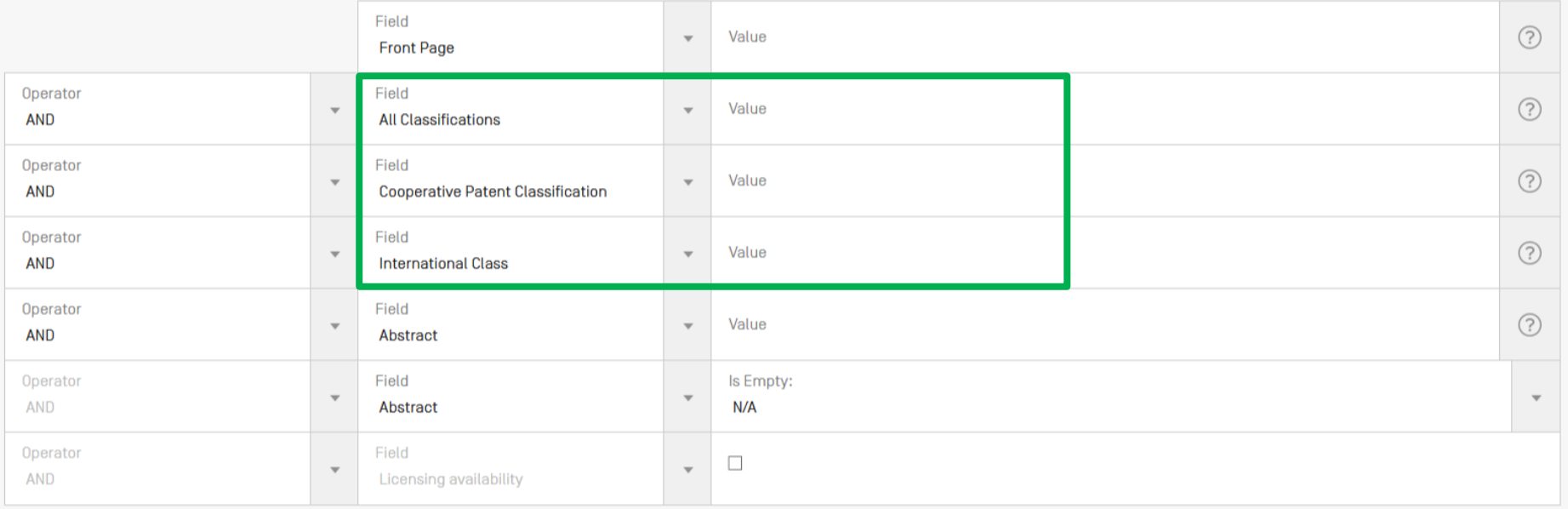

### **ADVANCED SEARCH +**

EN\_ALLTXT:(bicycle NEAR15 handlebars) OR IC:B62K21/12 ND DP:2019

# **ADVANCED SEARCH +**

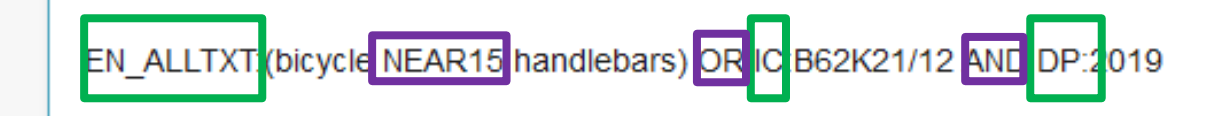

### **ADVANCED SEARCH +**

◆ Please enter a valid field... [or use UP/DOWN keys, and TAB or ENTER to select] publi

**National Publication Number** 

**Publication Date** 

**Publication Language** 

Publisher

**WIPO Publication Number** 

All

⊡ Stemming

□ Single Family Member

 $\Box$  Include NPL

Reset

# Instant help

**Nalidates search query** 

Suggests terms

**Provides:** 

**List of IPC codes** 

**List of countries** 

**WIPO WORLD INTELLECTUAL PROPERTY ORGANIZATION** 

# PATENTSCOPE Help

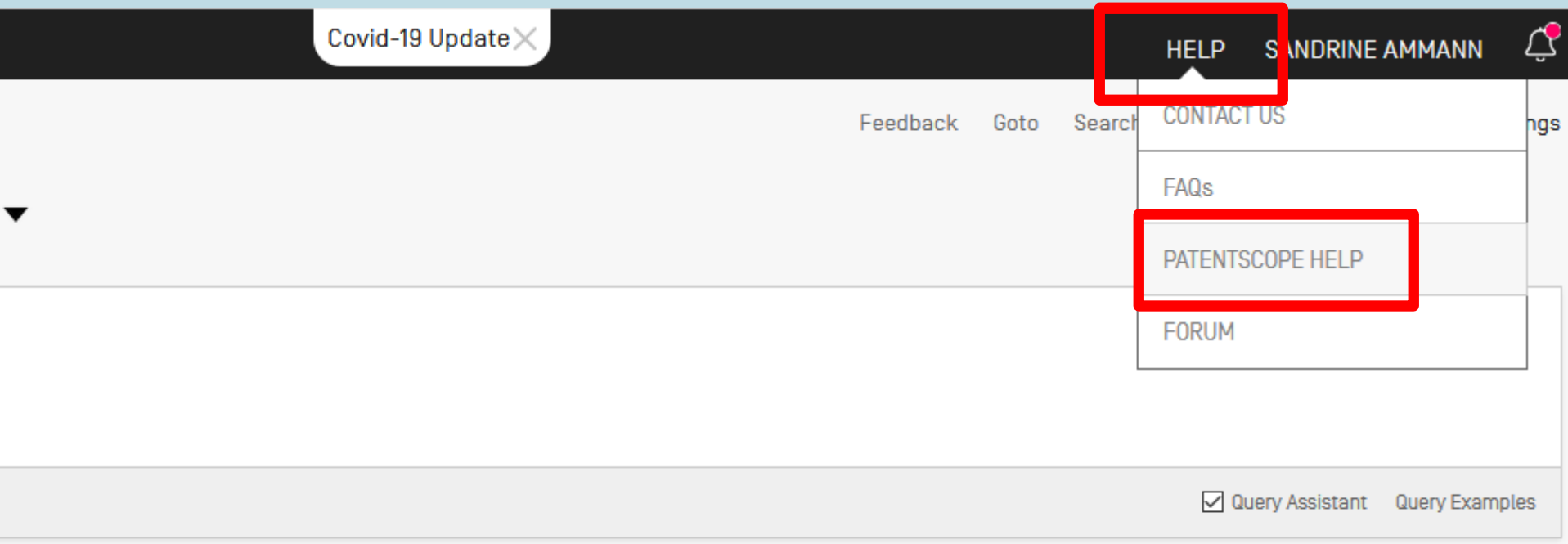

 $\overline{\mathbf{v}}$ 

### **NATIONAL COLLECTIONS - FIELDS DEFINITION**

View Fields Diagram

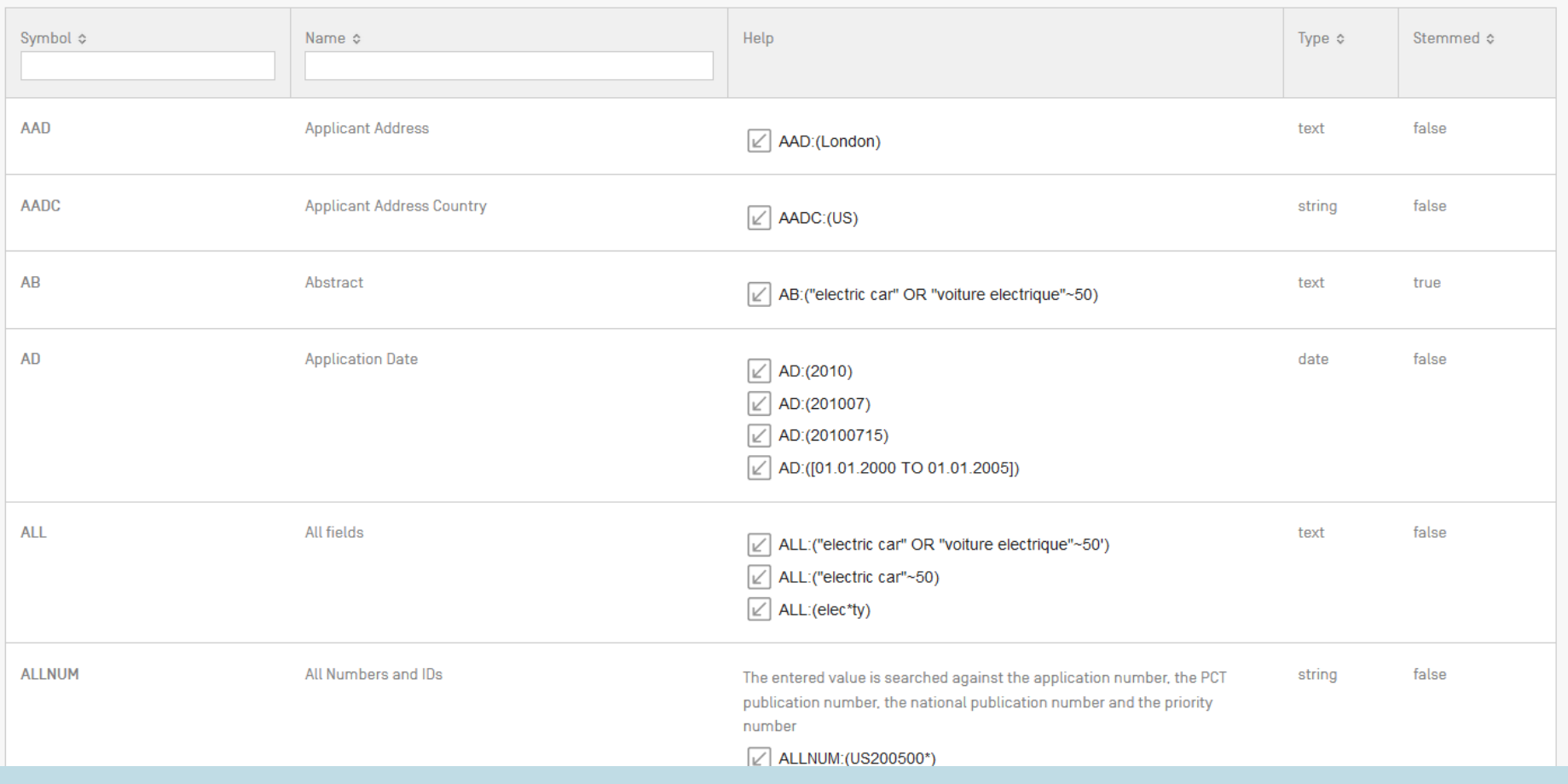

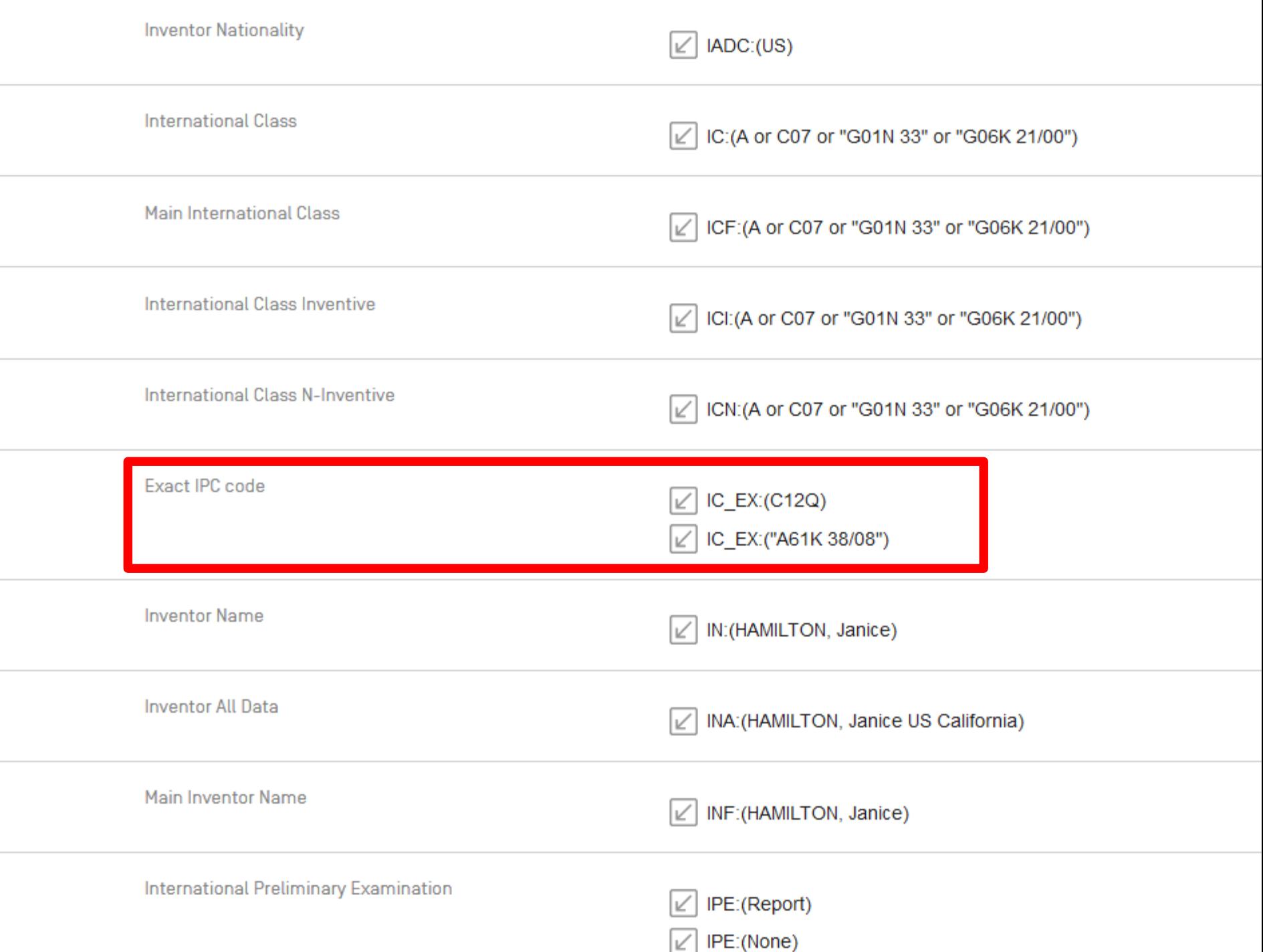

# **Cross-lingual expansion**

### **CROSS LINGUAL EXPANSION +**

Search terms...\*

bicycle handlebars

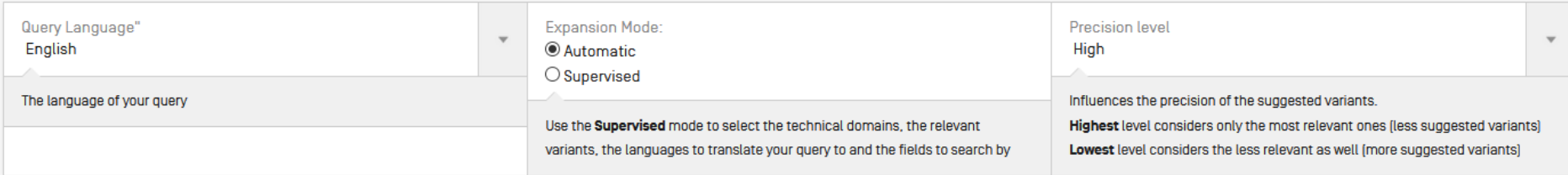

Search

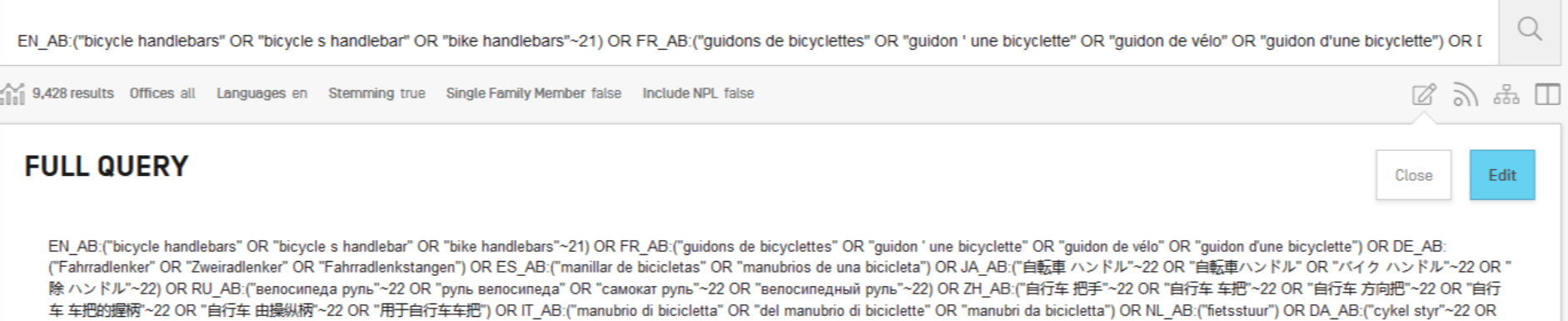

"mountainbike styr"~22)

#### 91. 3105916 光る自転車ハンドル

Int.Class B62K 11/14 (?) Appl.No 2004004125 Applicant 株式会社森井製作所 Inventor 東 優

【課題】夜間の交通安全のための視認性に優れた光る自転車ハンドルを提供する。 【解決手段】高反射シート2を広範囲にハンドル1全周に渡り貼付したことを特徴とする光る自転車ハンドル。 【選択図】 図1

#### 92. 208264479 BICYCLE HANDLEBAR WITH ADJUSTABLE HEIGHT

Int.Class B62K 21/16  $\circledcirc$ Appl.No 201820833732.2 Applicant ZHANG YUXIANG Inventor ZHANG YUXIANG

The utility model discloses a bicycle handlebar with adjustable height, including handlebar hand, spliced pole and telescoping device, the handlebar hand is connected with t device, the telescoping device includes screw spindle and axle sleeve, the axle sleeve with screw spindle threaded connection, still install stop nut on the screw spindle, the h spindle, the handlebar height can be adjusted at the in-process of riding as required at will to this kind of bicycle handlebar with adjustable height simple structure,convenie altitude mixture control is fixed a position firmly in the back well.

#### 93. 206520711 NOVEL BICYCLE HANDLEBAR

Int.Class B62K 21/12  $(?)$ Appl.No 202016000956122 Applicant TIANJIN JINHUITONG BICYCLE CO., LTD. Inventor YANG MA0XIU

The utility model provides a novel bicycle handlebar, including the handlebar body, be equipped with the cavity on the handlebar body, the inside both ends of cavity are equi each other respectively, and the one end of support is connected with the universal joint, and it is fixed with the cavity that the support passes through the universal joir equipped with the car frame, is equipped with the couple on the car frame, and the car frame is fixed on the support through the couple. The utility model aims to provide structure, area is little, can be according to user's demand self-actuated control.

## **Result list**

#### EN ALL: (bicycle NEAR15 handlebars) AND PA: Canyon AND DP: [2015 TO 2020]

27 results Offices all Languages en Stemming true Single Family Member false Include NPL false

Sort: Relevance ▼ Per page: 10 ▼ View: All ▼

 $\langle 1/3 \mathbf{v} \rangle$ 

#### 1. 20190210688 BICYCLE HANDLEBAR

Int.Class B62K 21/16 (?) Appl.No 16243288 Applicant Canyon Bicycles GmbH Inventor Lars Wagner

A bicycle handlebar includes a central part for connection with a handlebar stem or formed integrally with the same. Two outer parts are detachably connected with the central part such that they are variable in their posit handlebar can be adjusted individually.

#### 2. 20180362110 BICYCLE HANDLEBAR

Int.Class B62K 21/12 (?) Appl.No 16062928 Applicant Canyon Bicycles GmbH Inventor Sebastian Jadczak

A racing bicycle handlebar includes a transverse support connected to a front part and is, in particular, designed in one piece. Two lower handle elements are connected to the transverse support. In order to design additio which are optionally elastic, two upper handle elements are connected to the transverse support.

#### 3. 20170001679 BICYCLE GRIP AND BICYCLE GRIP/HANDLEBAR SYSTEM

Int.Class B82K 21/28 2 Appl.No 15198920 Applicant Canyon Bicycles GmbH Inventor Wolfgang Kohl

A bicycle grip includes a sleeve which in the mounted state surrounds a bicycle handlebar. The sleeve is surrounded by a grip element or is enclosed by it by molding. A cable duct is integrated into the sleeve. Locking ele sleeve so as to realize fixation of the bicycle grip to a handlebar end in a simple manner. A bicycle grip/handlebar system including a correspondingly designed bicycle handlebar and a bicycle grip are also provided.

#### 4. 20190135374 CLAMPING ELEMENT FOR FASTENING COMPONENTS TO BICYCLE HANDLEBARS, AS WELL AS A COMPONENT WITH SUCH CLAMPING ELEMENT

Int.Class **B62L 3/02** 2 Appl.No 16181735 Applicant Canyon Bicycles GmbH Inventor Daniel Heyder

A clamping element for fastening bicycle components, in particular brake/gearshift units, to bicycle handlebars, such as a racing bicycle handlebar, includes a first clamping part and a second clamping part. The first clam connected with the bicycle component, e.g. by a screw. The second clamping part is releasably connected with the first clamping part. Thereby, it is possible to configure the clamping element such that the clamping element round handlebars and/or can be arranged in closed regions of a handlebar.

#### 5. 20200354011 HANDLEBAR STEM AND HANDLEBAR STEM SYSTEM

US-12.11.2020

 $\mathbb{Z} \geqslant \mathbb{Z}$ 

US-11.07.2019

US-20.12.2018

US-05.01.2017

US-09052019

Machine translation  $\Psi$ 

Int.Class B82K 21/12 2 Appl.No 16867687 Applicant Canyon Bicycles GmbH Inventor Lars Wagner

A handlebar stem, in particular for racing bicycle handlebars, comprises a main element which is connected to a handlebar at a front end. The main element is connected to the handlebar stem tube in the area of a rear end. tube is connectible to a steerer tube such that it is bendable in the longitudinal direction to improve riding comfort.

## Document download

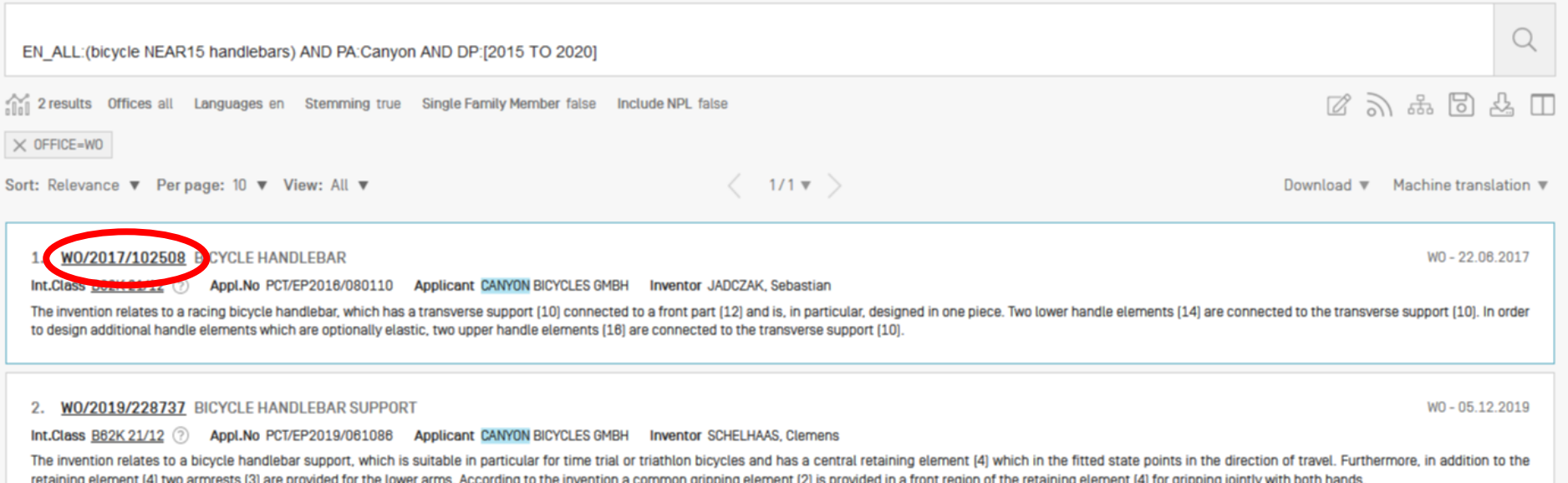

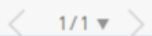

### 9. W02017102508 - BICYCLE HANDLEBAR

**Title** 

**IDEI FAHRRADLENKER** [EN] BICYCLE HANDLEBAR

[FR] GUIDON DE BICYCLETTE

PCT Biblio. Data Description Claims Drawings ISR/W0SA/A17(2)[a] National Phase Notices Documents 

Permal ink Machine translation ▼

**Publication Number** 

W0/2017/102508

**Publication Date** 

22.06.2017

**International Application No.** 

PCT/EP2016/080110

#### **International Filing Date**

07.12.2016

#### **IPC**

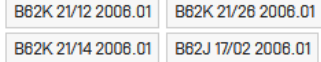

#### **CPC**

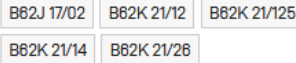

#### **Applicants**

**CANYON BICYCLES GMBH [DE]/[DE]** Karl-Tesche-Straße 12 56073 Koblenz, DE

#### **Inventors**

JADCZAK, Sebastian **FORST, Alexander** HOFER, Sebastian

#### **Agents**

DOMPATENT VON KREISLER SELTING WERNER -PARTNERSCHAFT VON PATENTANWÄLTEN UND **RECHTSANWÄLTEN MBB** 

Deichmannhaus am Dom Bahnhofsvorplatz 1 50667 Köln, DE

Drinzity Data

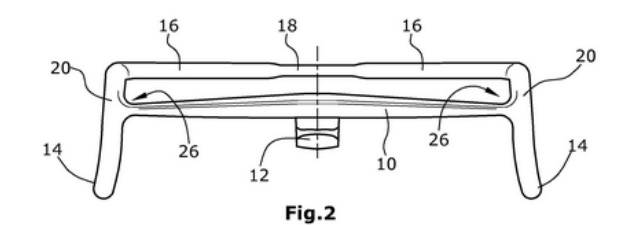

#### **Abstract** (DE)

Ein Rennradlenker weist einen Querträger [10] auf, der mit einem Vorbau [12] verbunden, und insbesondere einstückig ausgebildet ist. Mit dem Querträger [10] sind zwei untere Griffelemente [14] verbunden. Zur Ausgestaltung gegebenenfalls elastisch ausgebildeter weiterer Griffelemente sind mit dem Querträger [10] zwei obere Griffelemente [16] verbunden.

[EN]

The invention relates to a racing bicycle handlebar, which has a transverse support [10] connected to a front part [12] and is, in particular, designed in one piece. Two lower handle elements [14] are connected to the transverse support (10). In order to design additional handle elements which are optionally elastic, two upper handle elements (16) are connected to the transverse support [10].

[FR]

L'invention concerne un quidon de bicyclette comportant une traverse [10] qui est reliée à un élément saillant [12] et qui est formée en particulier d'une seule pièce. Deux éléments de préhension inférieurs [14] sont reliés à la traverse [10]. Pour concevoir d'autres éléments de préhension éventuellement configurés de manière élastique, deux éléments de préhension supérieurs [16] sont reliés à la traverse [10].

#### Also published as

CN108495781 DE202015008698 EP3390212 US20180362110

### 9. W02017102508 - BICYCLE HANDLEBAR

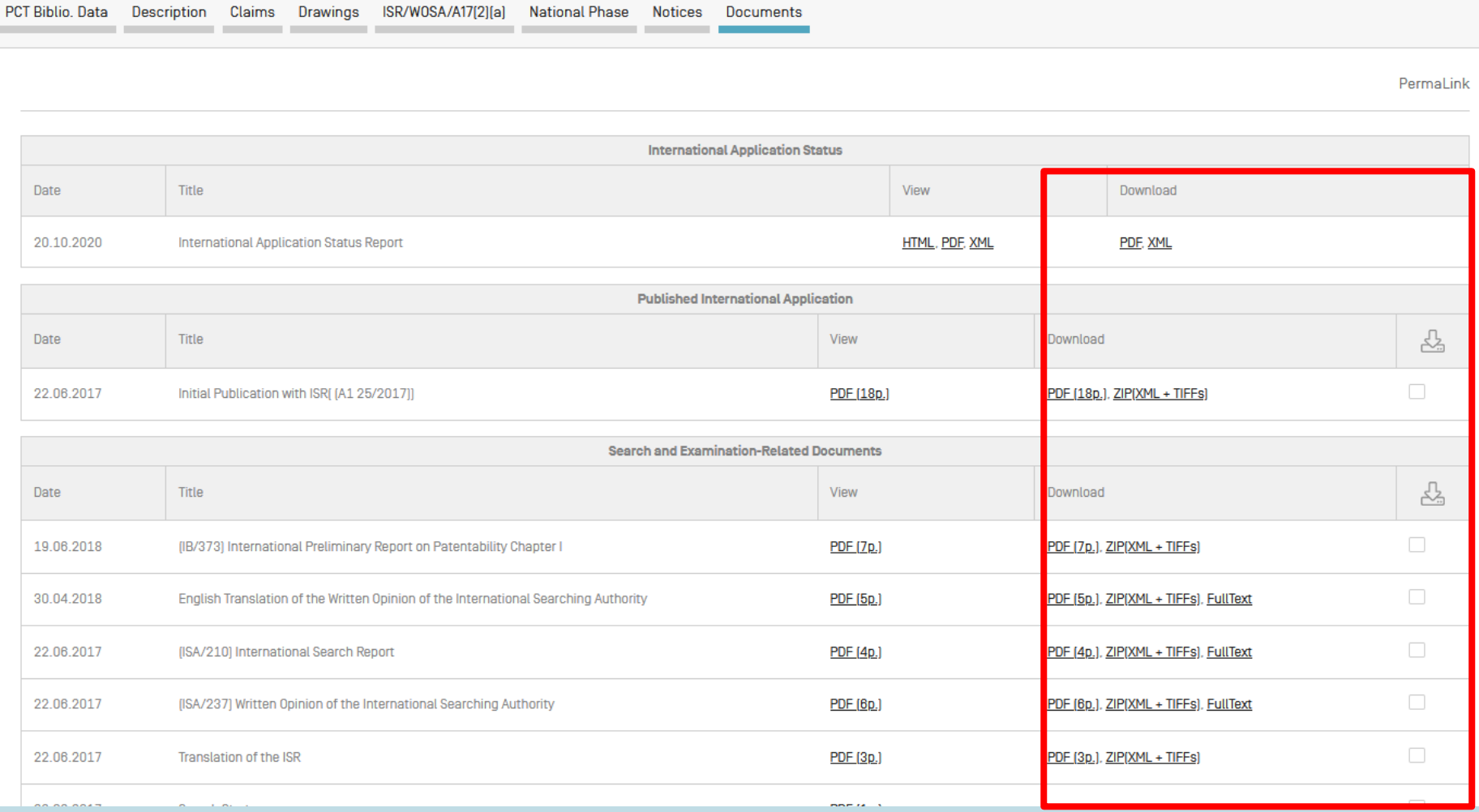

### **DOCUMENTS DOWNLOAD**

You currently have 7 documents, totaling 58 pages, selected for download.

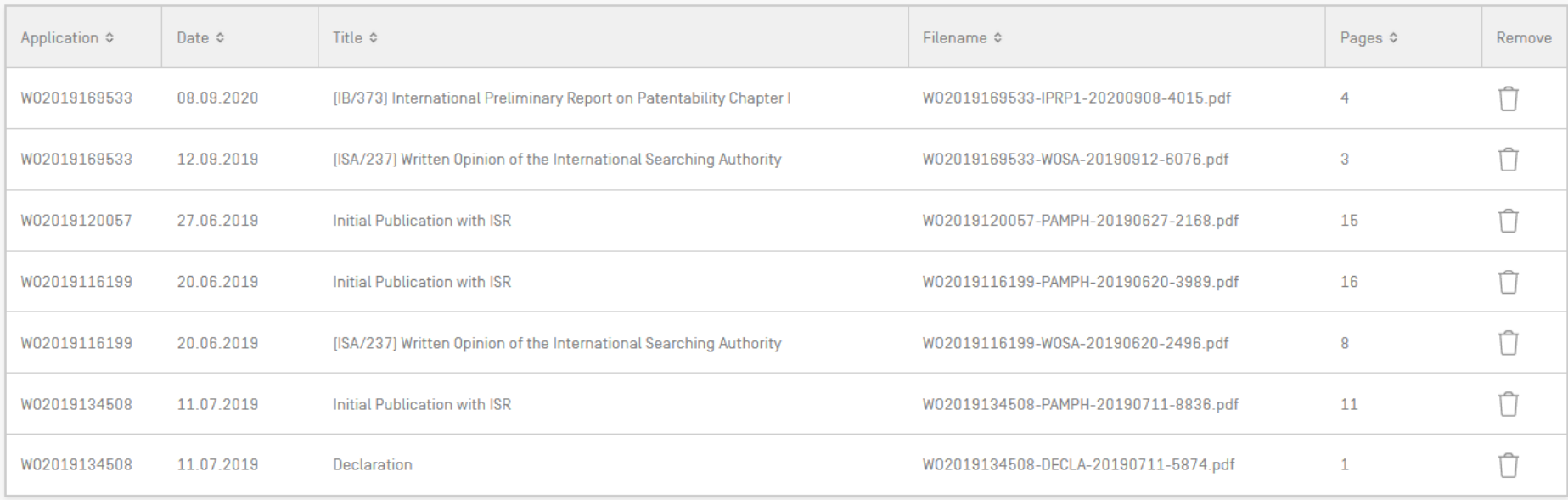

Reset

Download

## List download

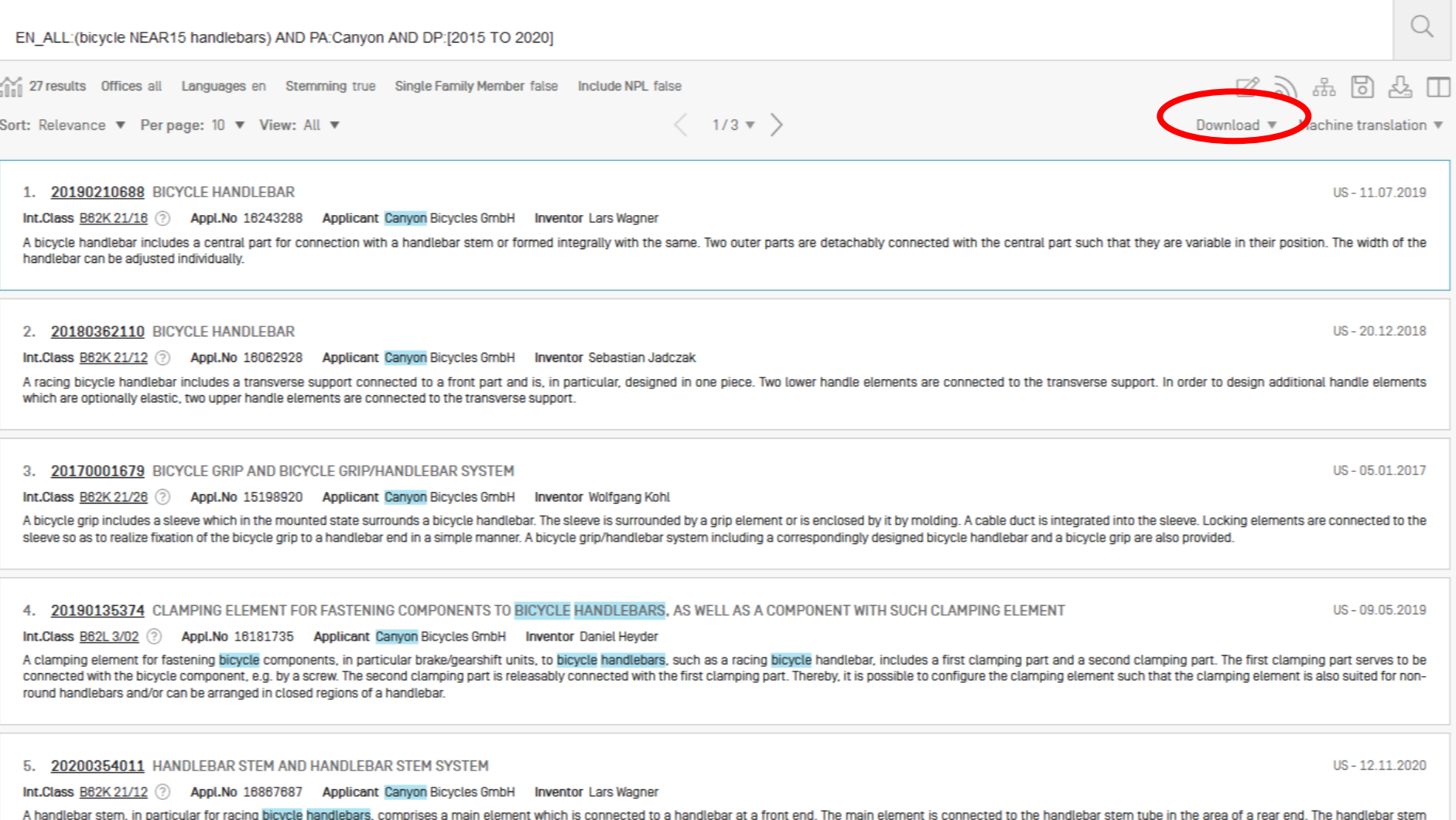

1, 11 1 µ tube is connectible to a steerer tube such that it is bendable in the longitudinal direction to improve riding comfort.

# Logged-in

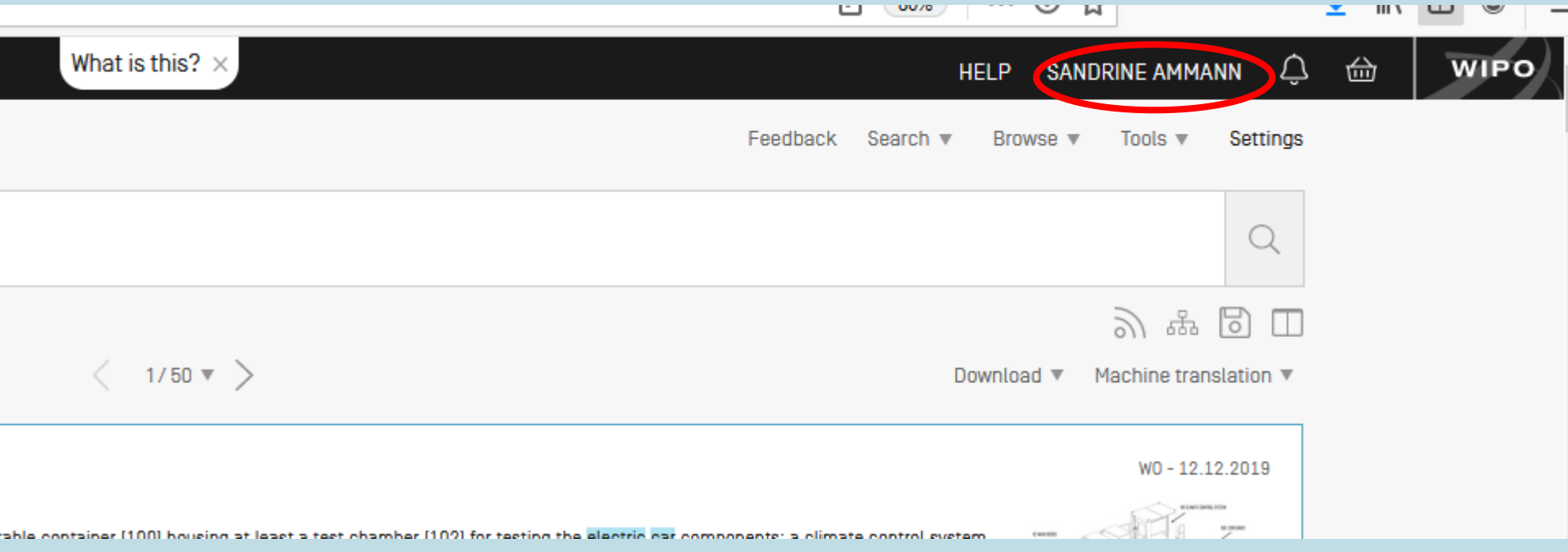

### Save

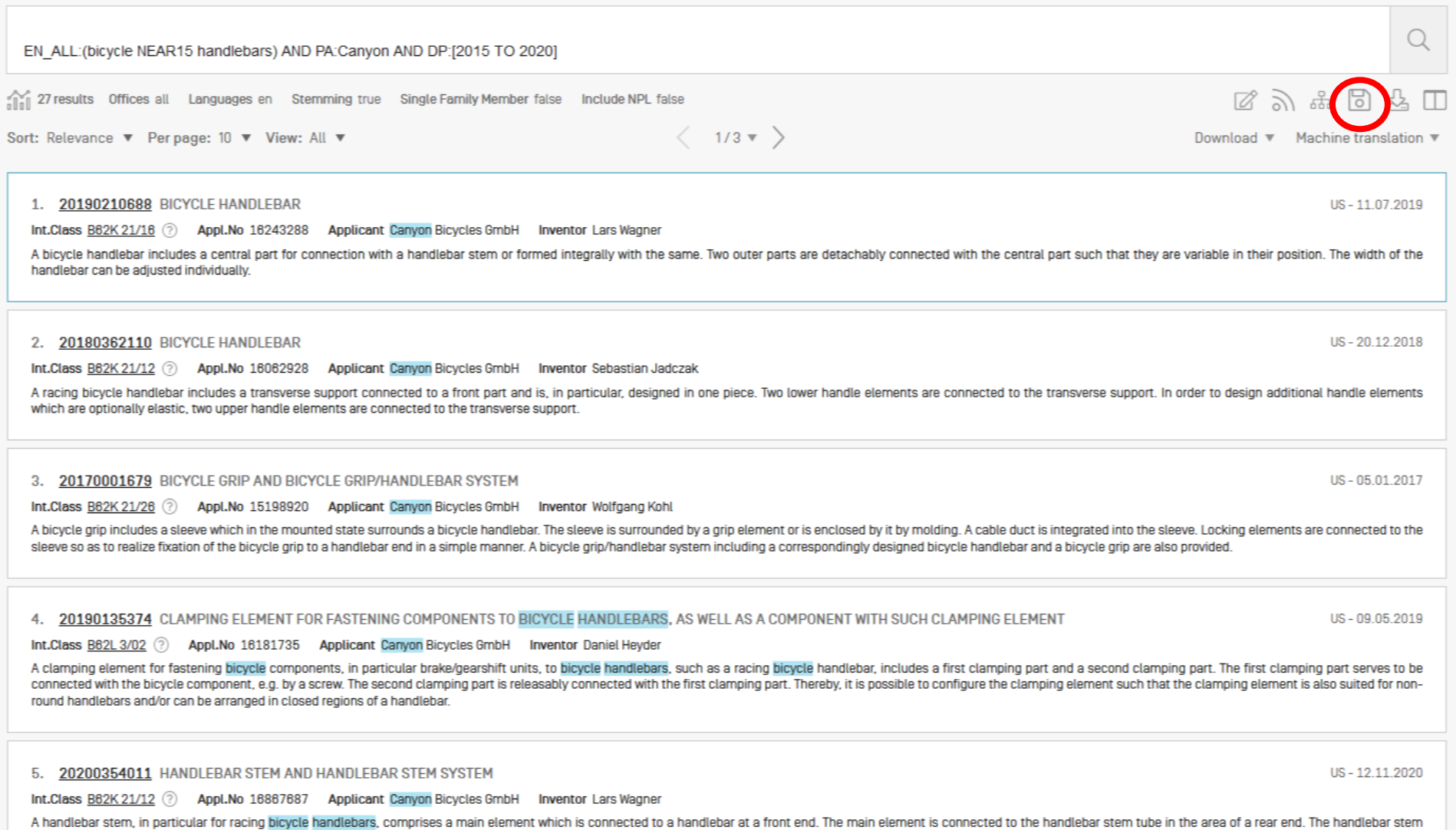

tube is connectible to a steerer tube such that it is bendable in the longitudinal direction to improve riding comfort.

## **Translate**

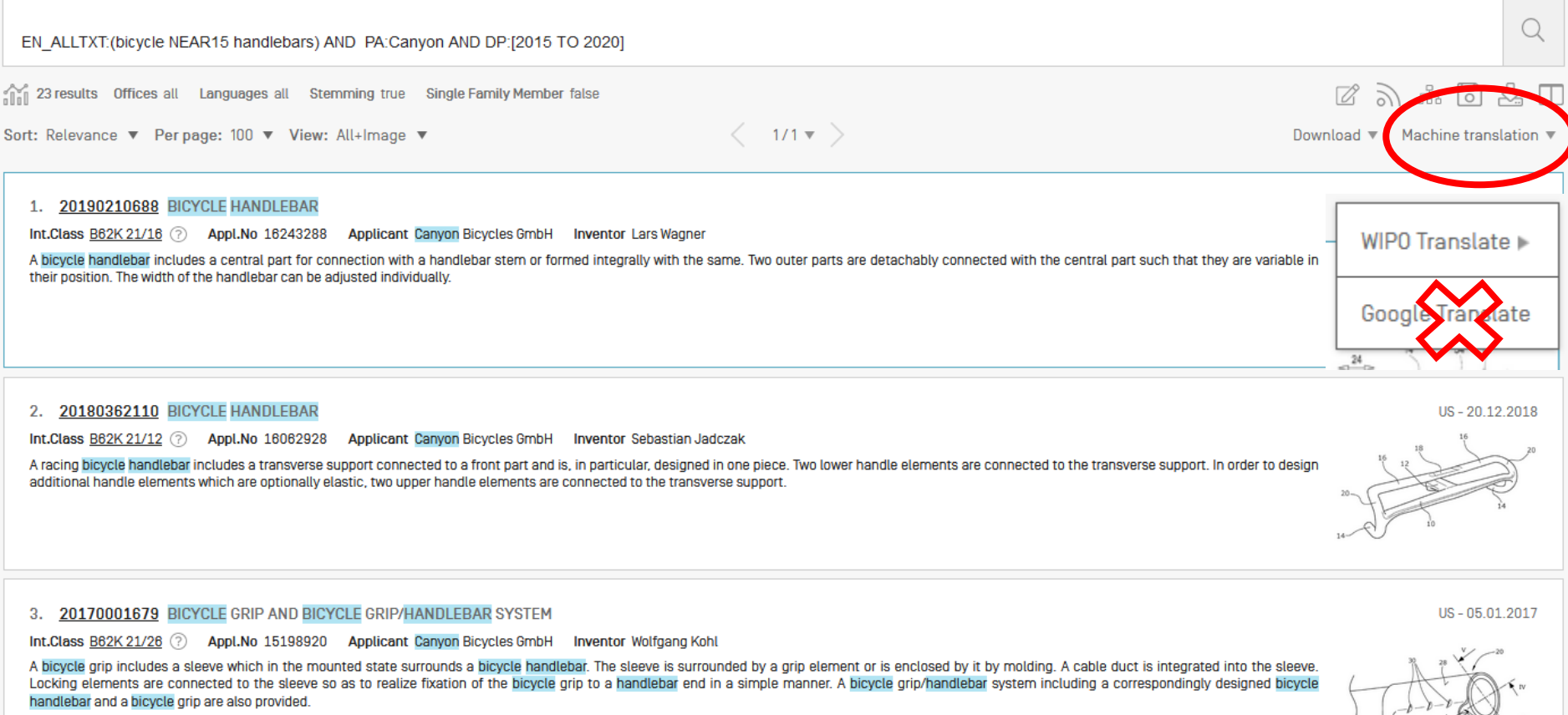

4. 20190135374 CLAMPING ELEMENT FOR FASTENING COMPONENTS TO BICYCLE HANDLEBARS, AS WELL AS A COMPONENT WITH SUCH CLAMPING ELEMENT

Int.Class B82L 3/02 2 Appl.No 18181735 Applicant Canyon Bicycles GmbH Inventor Daniel Heyder

A clamping element for fastening bicycle components, in particular brake/gearshift units, to bicycle handlebars, such as a racing bicycle handlebar, includes a first clamping part and a second clamping part. The first clamping part serves to be connected with the bicycle component, e.g. by a screw. The second clamping part is releasably connected with the first clamping part. Thereby, it is possible to configure the clamping element such that the clamping element is also suited for non-round handlebars and/or can be arranged in closed regions of a handlebar.

#### US-09.05.2019

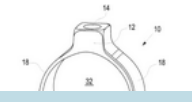

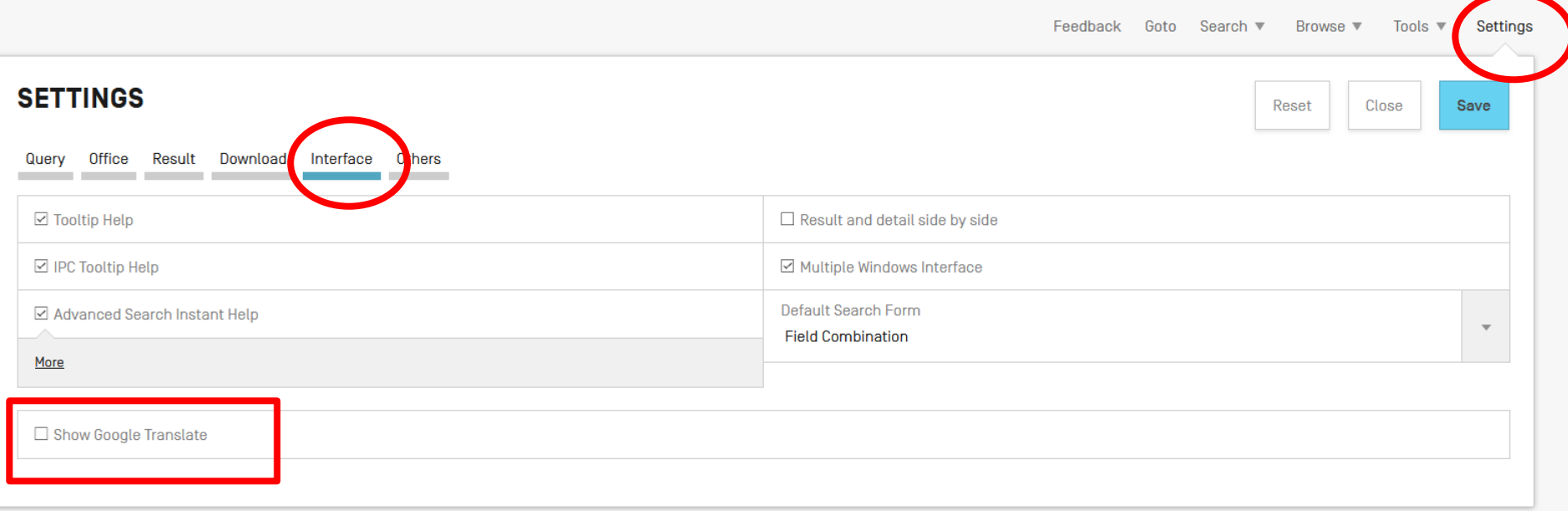

#### 1. 20190210688 MANILLAR DE BICICLETA

Int.Class B62K 21/16 (?) Appl.No 16243288 Applicant Canyon Bicycles GmbH Inventor Lars Wagner

Un manillar de bicicleta incluye una parte central para su conexión con un vástago de manillar o formado integralmente con el mismo. Dos partes exteriores están conectadas de manera desmontable con la parte central de manera que son variables en su posición. La anchura del manillar se puede ajustar individualmente.

#### 2. 20180362110 MANILLAR DE BICICLETA

Int.Class B62K 21/12 (?) Appl.No 16062928 Applicant Canyon Bicycles GmbH Inventor Sebastian Jadczak

Un manillar de bicicleta de carreras incluye un soporte transversal conectado a una parte frontal y, en particular, se diseña en una pieza. Dos elementos de mango inferiores están conectados al soporte transversal. Con el fin de diseñar elementos de mango adicionales que son opcionalmente elásticos, dos elementos de mango superiores están conectados al soporte transversal.

#### 3. 20170001679 EMPUÑADURA DE BICICLETA Y SISTEMA DE EMPUÑADURA/MANILLAR DE BICICLETA

Int.Class B62K 21/26 (?) Appl.No 15198920 Applicant Canyon Bicycles GmbH Inventor Wolfgang Kohl

Un asidero de bicicleta incluye un manguito que en el estado montado rodea un manillar de bicicleta. El manguito está rodeado por un elemento de sujeción o se encierra por moldeo. Un conducto de cable se integra en el manguito. Los elementos de bloqueo están conectados al manguito para realizar la fijación de la empuñadura de la bicicleta a un extremo de manillar de una manera sencilla. También se proporcionan un sistema de empuñadura/manillar de bicicleta que incluye un manillar de bicicleta diseñado de manera correspondiente y un asidero de bicicleta.

4. 20190135374 ELEMENTO DE SUJECIÓN PARA SUJECIÓN DE COMPONENTES A MANILLAR DE BICICLETA, ASÍ COMO UN COMPONENTE CON DICHO ELEMENTO DE SUJECIÓN

Int.Class B62L 3/02 (?) Appl.No 16181735 Applicant Canyon Bicycles GmbH Inventor Daniel Heyder

Un elemento de sujeción para sujetar componentes de bicicleta, en particular unidades de cambio de freno/engranajes, a manejadores de bicicleta, tal como un manillar de bicicleta de carreras, incluye una primera parte de sujeción y una segunda parte de sujeción la primera parte de sujeción sirve para ser conectada con el componente de bicicleta, por ejemplo, por un tornillo. La segunda pieza de sujeción se conecta de manera liberable con la primera pieza de sujeción Por lo tanto, es posible configurar el elemento de sujeción de tal manera que el elemento de sujeción sea también adecuado para las manivelas no

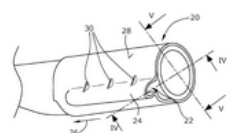

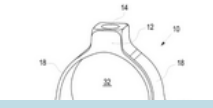

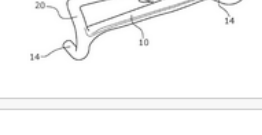

### US-05.01.2017

US-09.05.2019

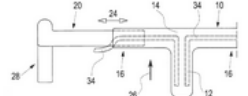

US-11 07 2019

### 10. W02019228737 - BICYCLE HANDLEBAR SUPPORT

PCT Biblio. Data Description Claims Drawings ISR/W0SA/A17(2)[a] National Phase Notices Documents

**Title** 

[DE] FAHRRADLENKER-AUFLIEGER **[EN] BICYCLE HANDLEBAR SUPPORT** 

**IFRI** CINTRE DE GUIDON DE VÉLO

Submit observation PermaLink Machine translation

**Publication Number** W0/2019/228737

**Publication Date** 0512 2019

**International Application No.** 

PCT/EP2019/061086

**International Filing Date** 30.04.2019

**IPC** 

B62K 21/12 2006.01

**CPC** 

B62K 21/125

#### **Applicants**

**CANYON BICYCLES GMBH [DEI/[DE]** Karl-Tesche-Straße 12 56073 Koblenz, DE

**Inventors** 

**SCHELHAAS, Clemens** 

#### **Agents**

DOMPATENT VON KREISLER SELTING WERNER -PARTNERSCHAFT VON PATENTANWÄLTEN UND **RECHTSANWÄLTEN MBB** Deichmannhaus am Dom Bahnhofsvorplatz 1 50667 Köln, DE

**Priority Data** 

20 2018 002 222.5 05.05.2018 DE

**Publication Language** 

German (DE)

**Filing Language** 

German (DE)

**College** 

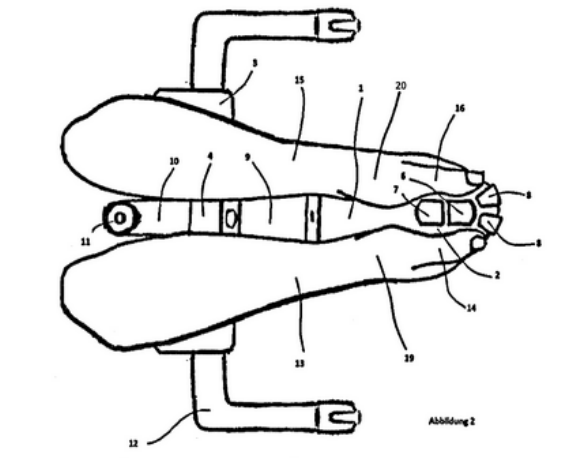

 $[DE]$ 

Ein Fahrradlenker-Auflieger, der insbesondere für Zeit- oder Triathlon-Fahrräder geeignet ist, weist ein zentrales Halteelement [4] auf, das in montiertem Zustand in Fahrtrichtung weist. Ferner sind seitlich neben dem Halteelement [4] zwei Armauflagen [3] für die Unterarme vorgesehen. Erfindungsgemäß ist in einem vorderen Bereich des Halteelements [4] ein gemeinsames Griffelement (2) zum gemeinsamen Greifen mit beiden Händen vorgesehen.

[EN]

**Abstract** 

The invention relates to a bicycle handlebar support, which is suitable in particular for time trial or triathlon bicycles and has a central retaining element [4] which in the fitted state points in the direction of travel. Furthermore, in addition to the retaining element [4] two armrests [3] are provided for the lower arms. According to the invention a common gripping element [2] is provided in a front region of the retaining element [4] for gripping jointly with both hands.

#### [FR]

L'invention concerne un cintre de guidon de vélo, en particulier de vélo de contre la montre ou de triathlon, présentant un élément de retenue [4] central orienté dans le sens de la marche lorsqu'il est monté. Le cintre comprend par ailleurs deux accoudoirs (3) pour les avant-bras, placés latéralement près de l'élément de retenue [4]. Selon l'invention, un élément poignée [2] commun destiné à être saisi à deux mains est placé dans une partie avant de l'élément de retenue [4].

Also subdistant as

**INTELLECTUAL PROPERTY ORGANIZATION** 

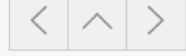

# **WIPO Translate**

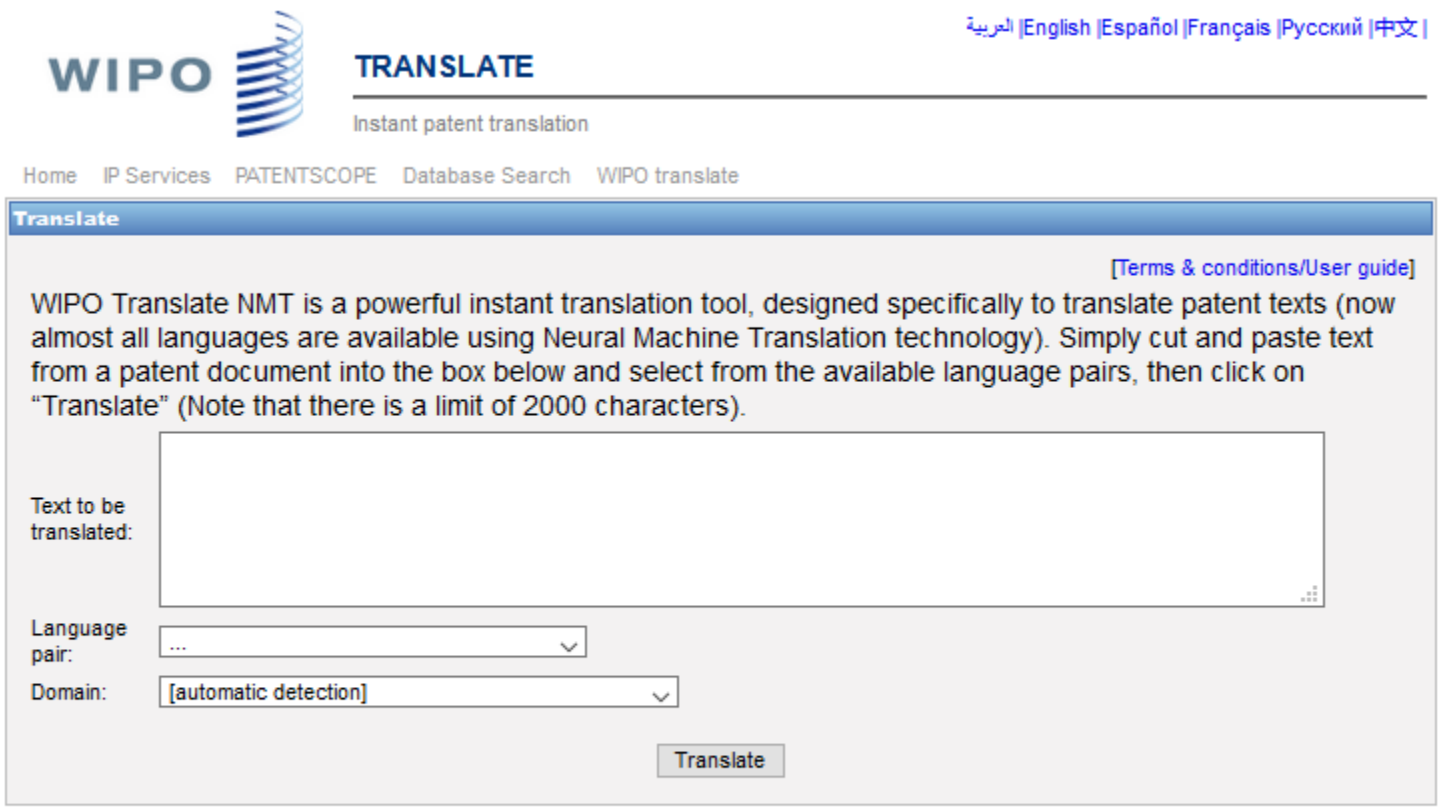

**Related links** 

 $\sim$ 

- . WIPO Translate: Cutting-Edge Translation Tool For Patent Documents Extends Language Coverage
- . Interested in your own version of WIPO Translate? Find out more

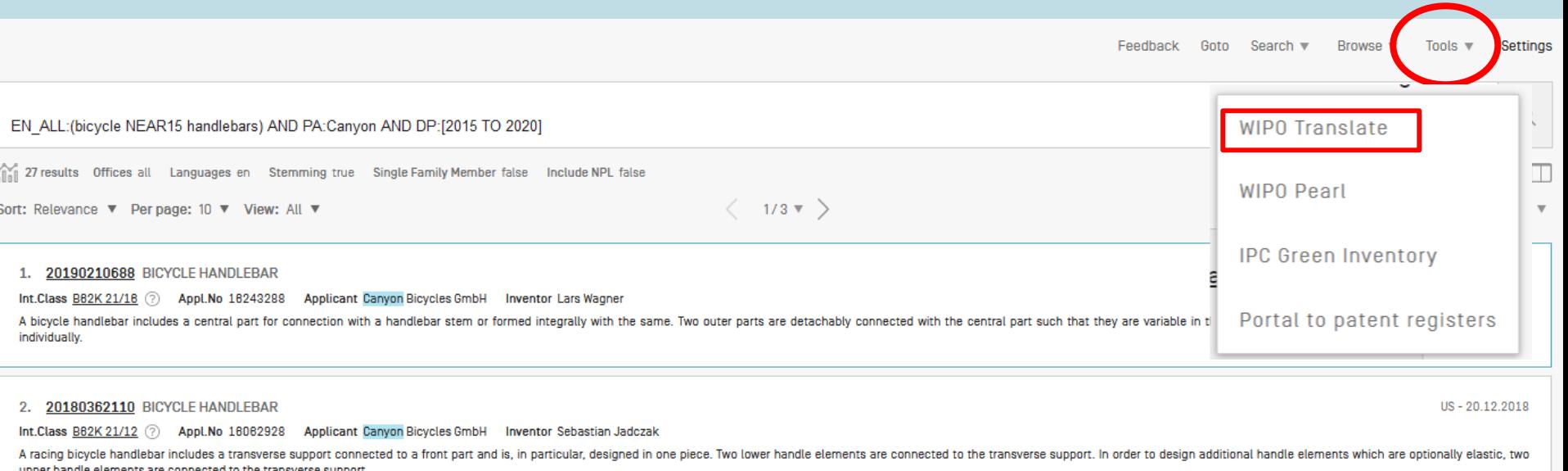

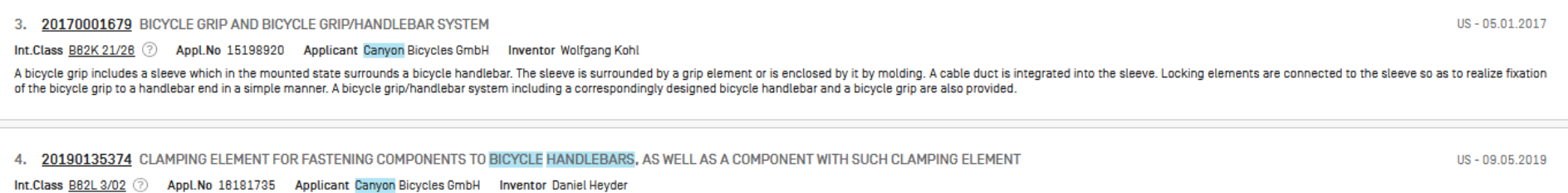

A clamping element for fastening bicycle components, in particular brake/gearshift units, to bicycle handlebars, such as a racing bicycle handlebar, includes a first clamping part and a second clamping part. The first clam

## Sort/narrow down

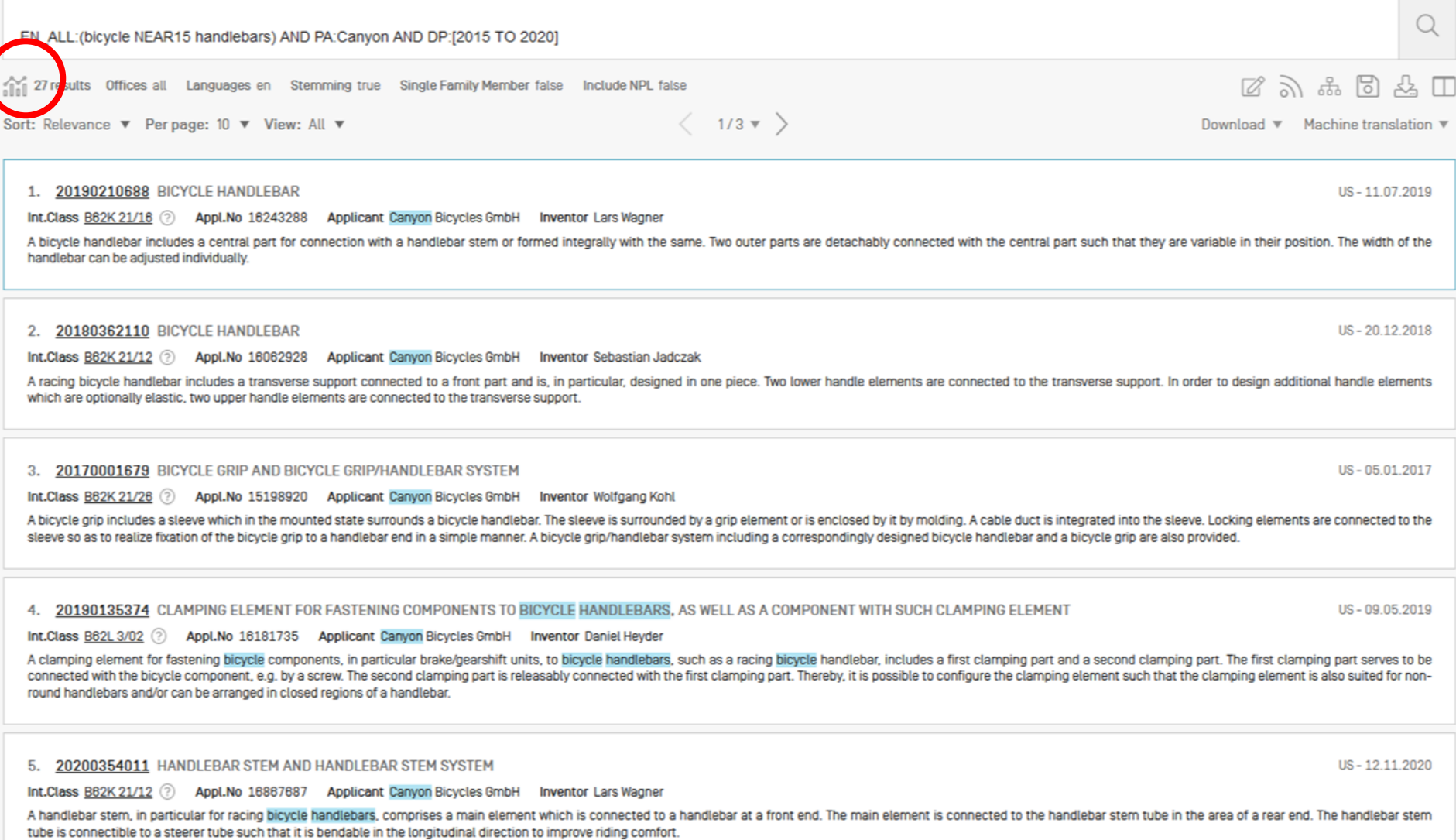

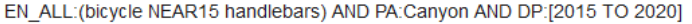

 $\int_{0}^{\infty}$  27 results Offices all Languages en Stemming true Single Family Member false Include NPL false

### **ANALYSIS**

Filters Charts Timeseries the control of the control of the

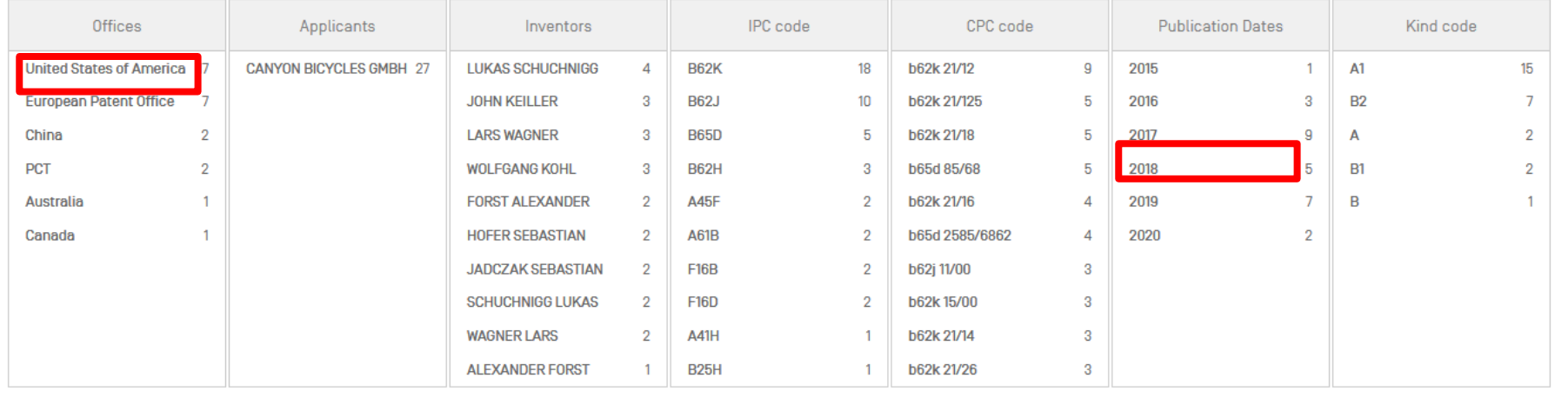

 $\boxtimes \, \geqslant \, \stackrel{a}{\sim} \, \stackrel{b}{\sim} \, \stackrel{c}{\sim} \, \stackrel{c}{\sim} \$ 

 $\hbox{O}_\text{c}$ 

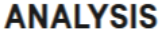

Filters Charts Timeseries \_\_\_\_\_

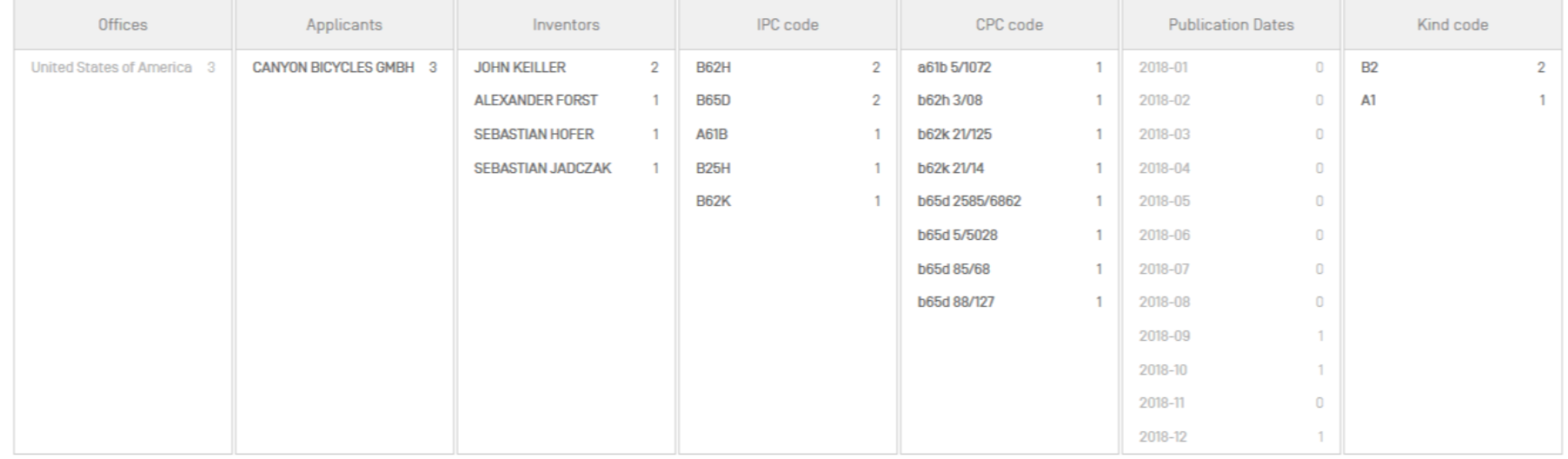

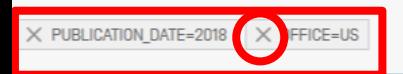

Close

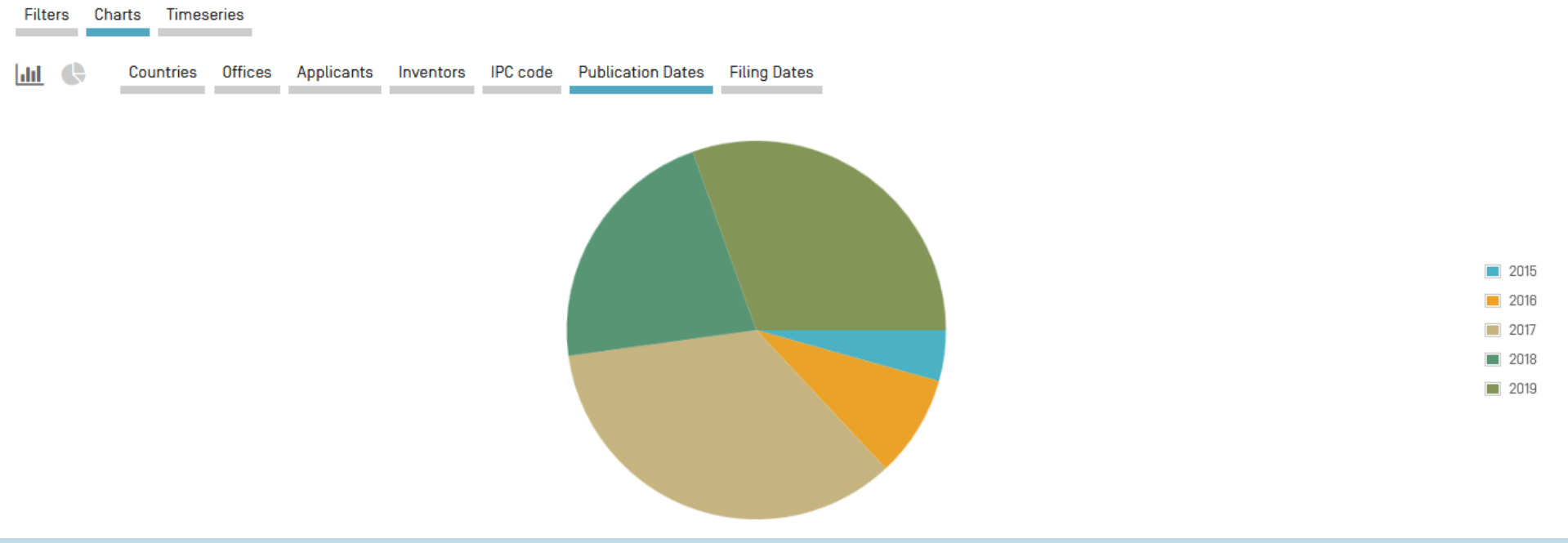

## **Collections**

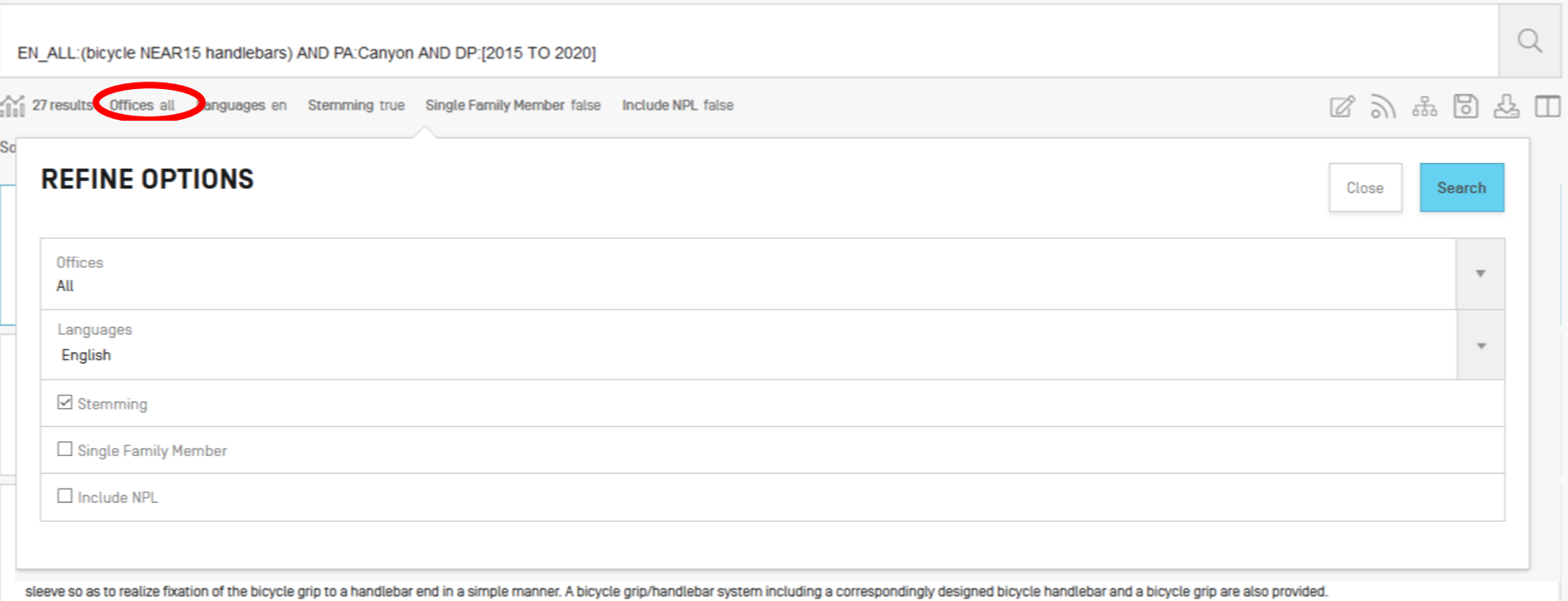

#### 4. 20190135374 CLAMPING ELEMENT FOR FASTENING COMPONENTS TO BICYCLE HANDLEBARS, AS WELL AS A COMPONENT WITH SUCH CLAMPING ELEMENT

US - 09.05.2019

US-12.11.2020

Int.Class B82L3/02 2 Appl.No 16181735 Applicant Canyon Bicycles GmbH Inventor Daniel Heyder

A clamping element for fastening bicycle components, in particular brake/gearshift units, to bicycle handlebars, such as a racing bicycle handlebar, includes a first clamping part and a second clamping part. The first clam connected with the bicycle component, e.g. by a screw. The second clamping part is releasably connected with the first clamping part. Thereby, it is possible to configure the clamping element such that the clamping element round handlebars and/or can be arranged in closed regions of a handlebar.

#### 5. 20200354011 HANDLEBAR STEM AND HANDLEBAR STEM SYSTEM

Int.Class B62K 21/12 2 Appl.No 16867687 Applicant Canyon Bicycles GmbH Inventor Lars Wagner

A handlebar stem, in particular for racing bicycle handlebars, comprises a main element which is connected to a handlebar at a front end. The main element is connected to the handlebar stem tube in the area of a rear end. tube is connectible to a steerer tube such that it is bendable in the longitudinal direction to improve riding comfort.

### **REFINE OPTIONS**

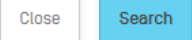

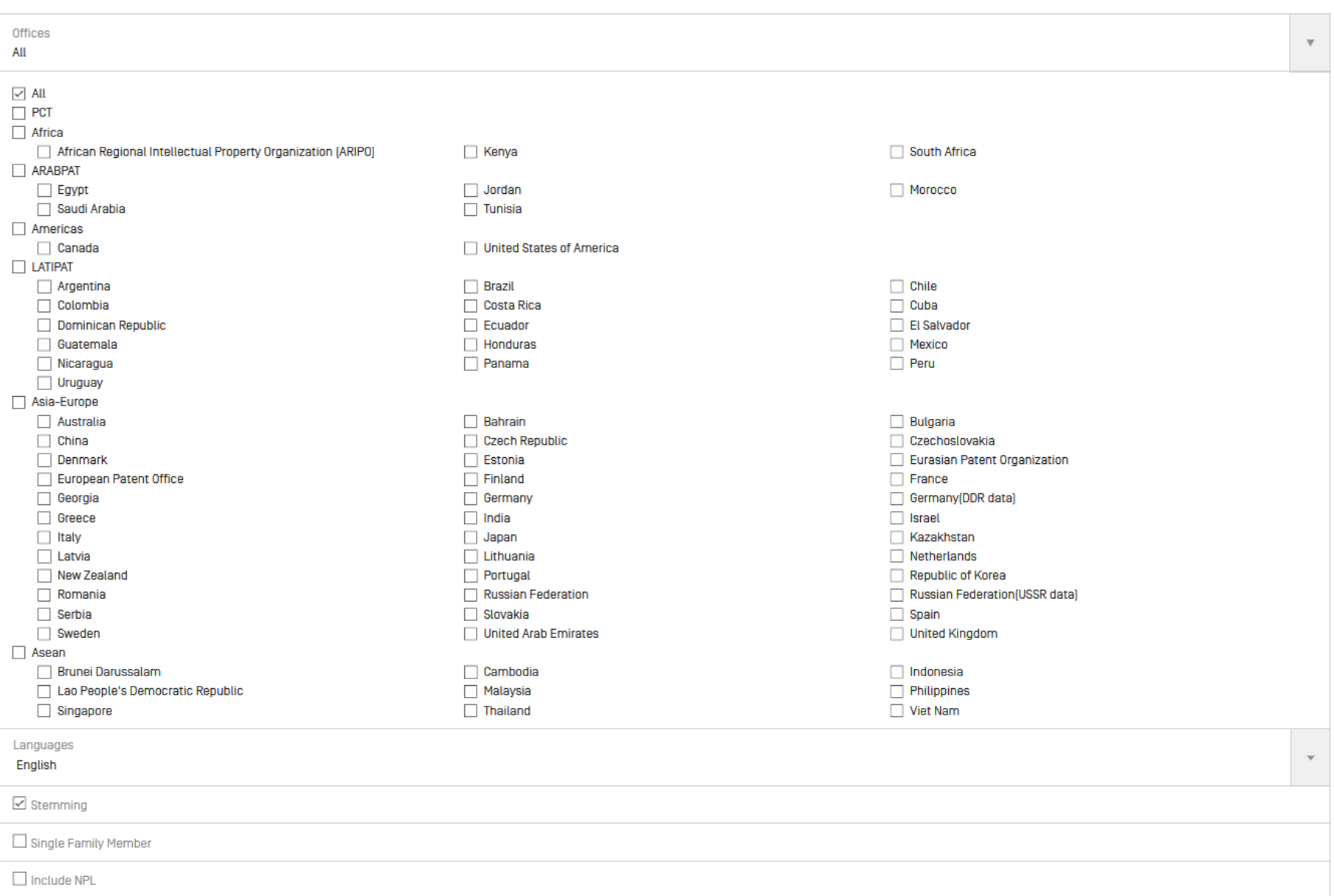

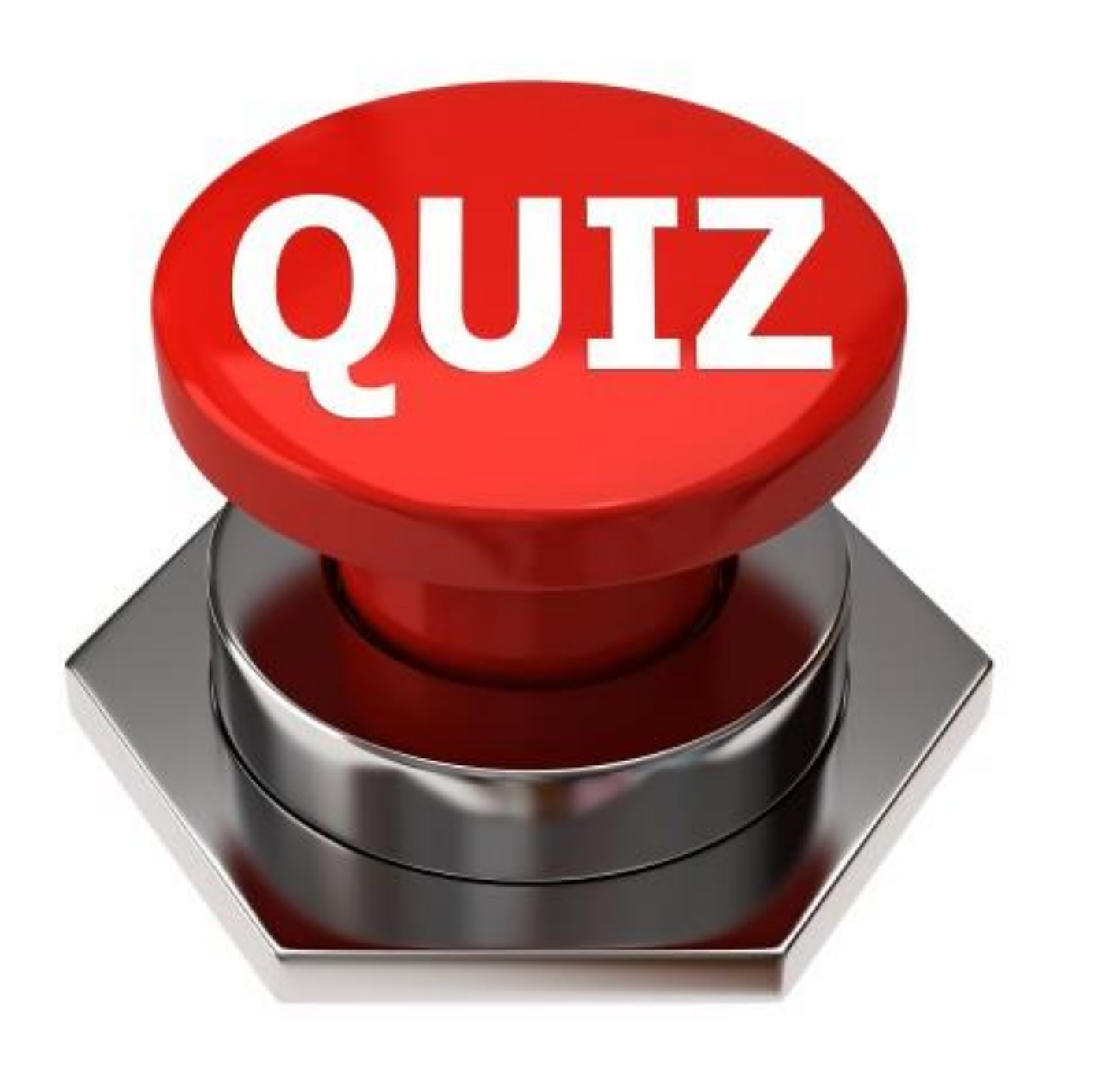

#### **REFINE OPTIONS**

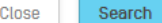

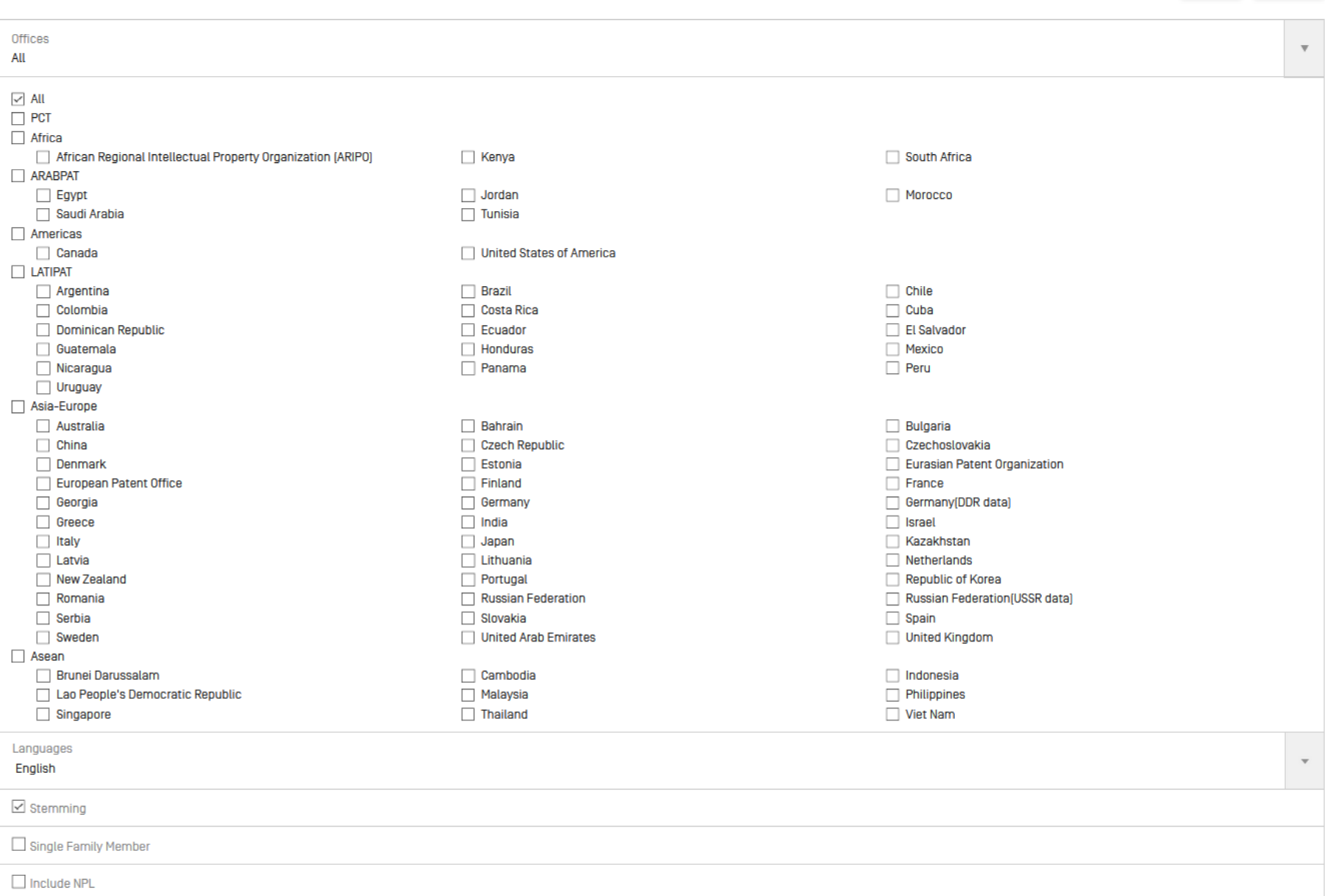

## **Future/past webinars:**

### **PATENTSCOPE Webinars**

WIPO offers free online seminars (webinars) to deliver information, training and updates on the PATENTSCOPE Search System. If you or your organization are interested in a webinar on a specific topic, please contact us.

Note - Participants should connect to the webinar 15-20 minutes before the starting time. Slides from all webinars will be archived.

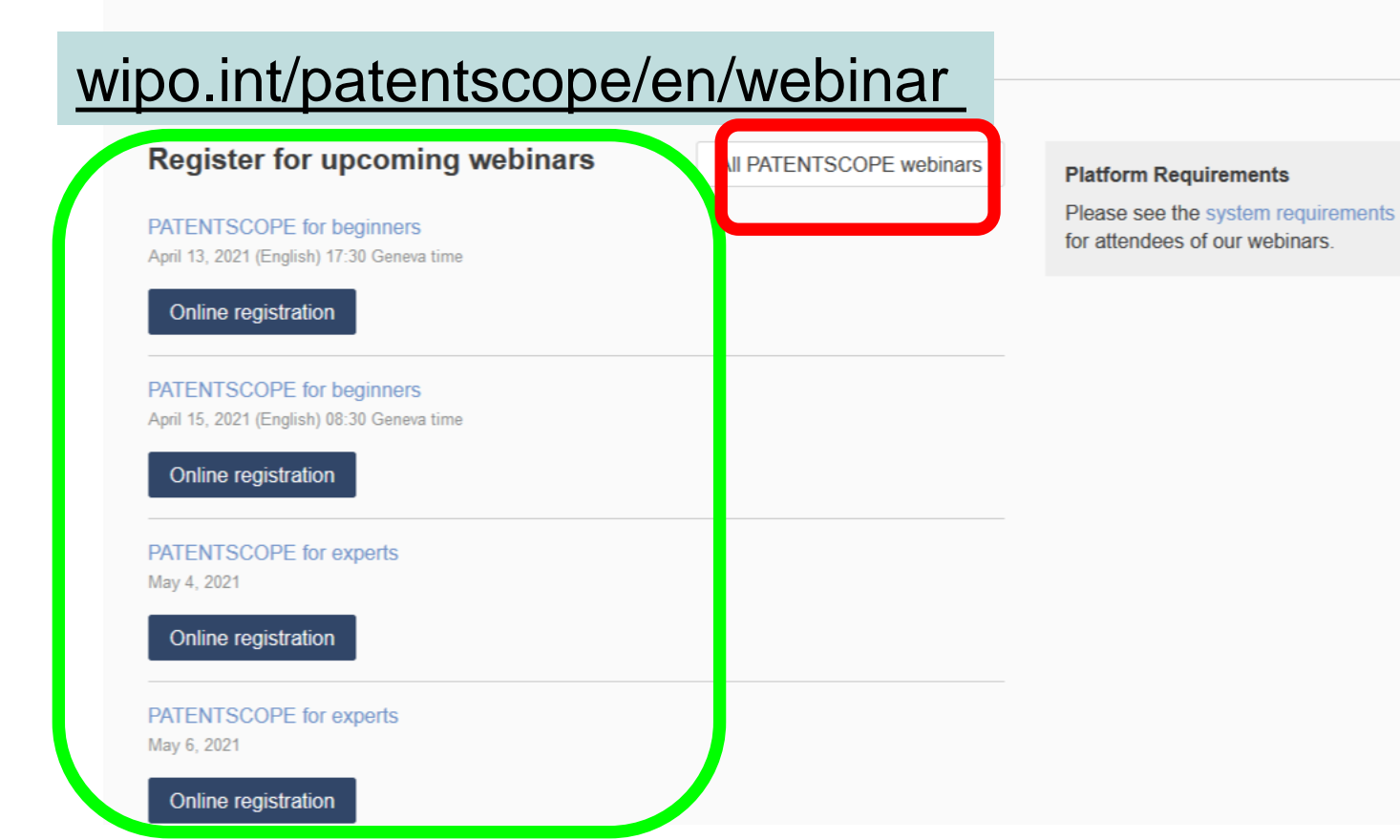

**ECTUAL PROPERTY ZATION** 

### Global Brand Database, Global Design Database

Webinars:

- [https://www.wipo.int/reference/en/branddb/webinar/index](https://www.wipo.int/reference/en/branddb/webinar/index.html) .html
- [https://www.wipo.int/reference/en/designdb/webinar/inde](https://www.wipo.int/reference/en/designdb/webinar/index.html) x.html

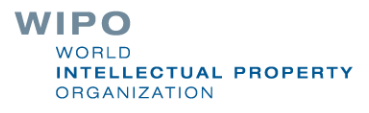

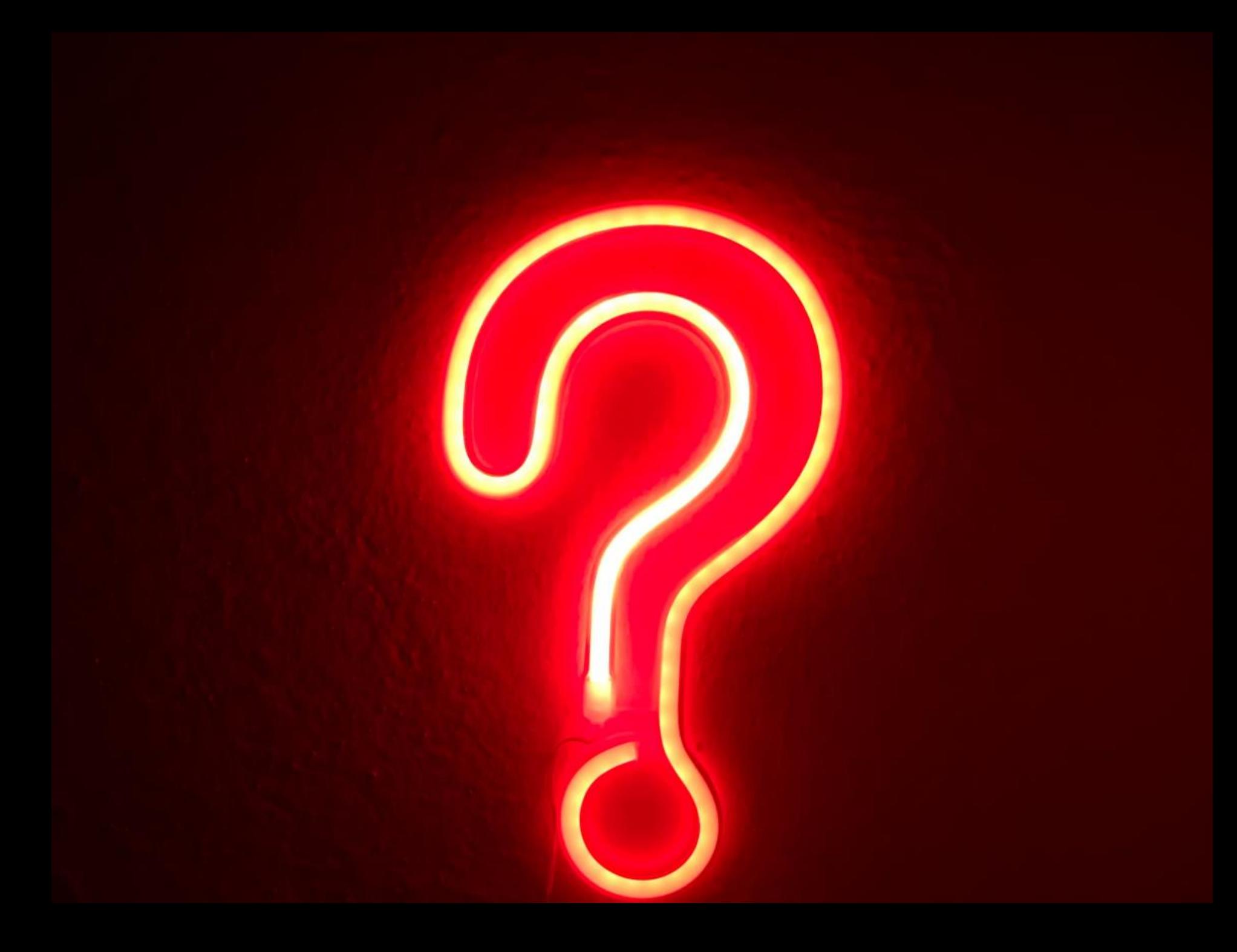

## **patentscope@wipo.int**

 $C<sub>3</sub>$